#### Curves and Surfaces 2

Computer Graphics

Lecture 17

Taku Komura

# Today

- **More about Bezier and Bsplines**
	- **de Casteljau's algorithm**
	- BSpline : General form
	- de Boor's algorithm
	- Knot insertion
- NURBS
- Subdivision Surface

## de Casteljau's Algorithm

- A method to evaluate (sample points in) or draw the Bezier curve
- The Bezier curve of any degree can be handled
- A precise way to evaluate the curves

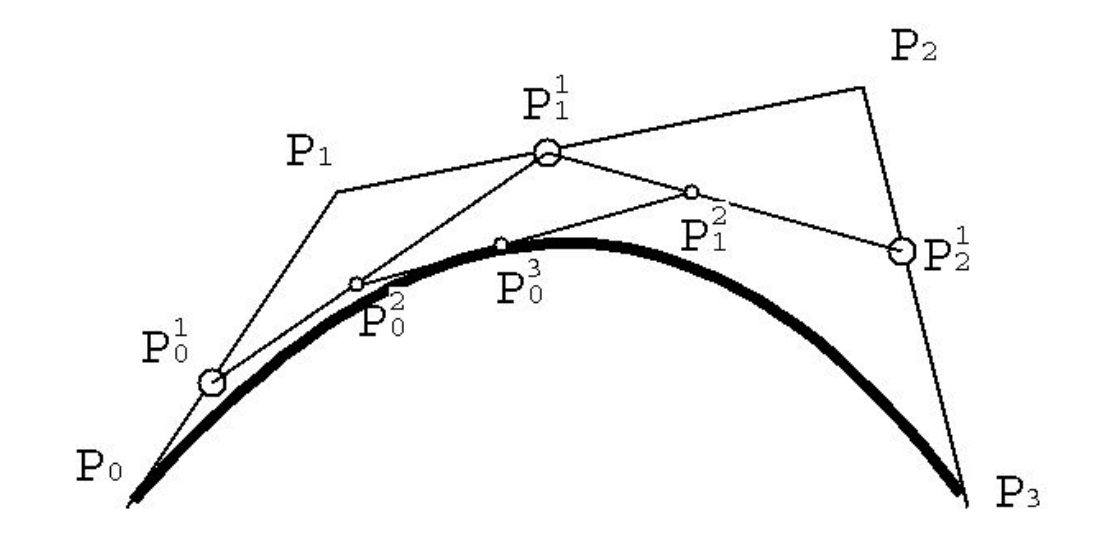

### de Casteljau's Algorithm

- Given the control points  $P_1, ..., P_n$  and the parameter value  $0 \le t \le 1$ ,
- Repeat the following procedure

- Set 
$$
P_{i}^{r}(t) = (1-t) P^{r-1}(t) + t P^{r-1}(t)
$$

$$
-P^0_{i}(t) = P_i
$$

 $-$  Then,  $P_{0}^{n}(t)$  is the point with parameter value t on the Bezier curve  $P<sub>2</sub>$ 

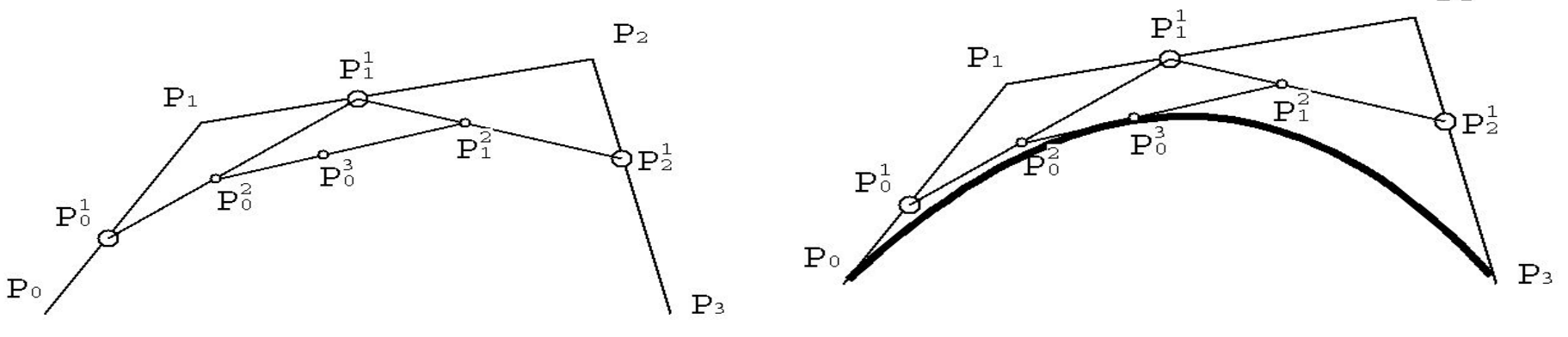

http://www.inf.ed.ac.uk/teaching/courses/cg/d3/Casteljau.html

## Why does this result in the polynomial?

- Let's think of a quadratic case that there are three points  $P_0$ ,  $P_1$ ,  $P_2$ .
- $P_{0}^{1}(t) = (1-t) P_{0} + t P_{1}$

• 
$$
P_1^1(t) = (1-t) P_1 + tP_2
$$

- $P_{0}^{2}(t) = (1-t)P_{0}^{1} + tP_{1}^{1}$
- By inserting the first two equations into the third one, we obtain
- $P_{0}^{2}(t) = (1-t)^{2}P_{0} + 2t(1-t)P_{1} + t^{2}P_{2}$
- Doing this for 4 control points will give the cubic formula I presented last week

## Why do we need this?

- The explicit representation (monomial form) that I presented last week can result in some instability
- Say the control points are randomly changed for 0.001.
- The curve computed by the de Casteljau's algorithm stays almost the same.
- The curve by the polynomial basis form can deviate from the original curve if the degree is high

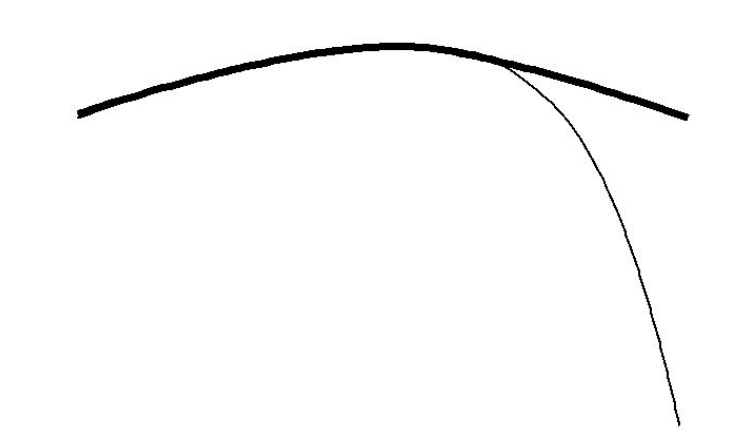

## Connecting many Bezier Patches in the polynomial form

- The same story applies to surfaces
- The degree of surface can easily go high, as they are the multiplication of two curves
- Bicubic  $\rightarrow 6$
- The error of 16 control points will be accumulated

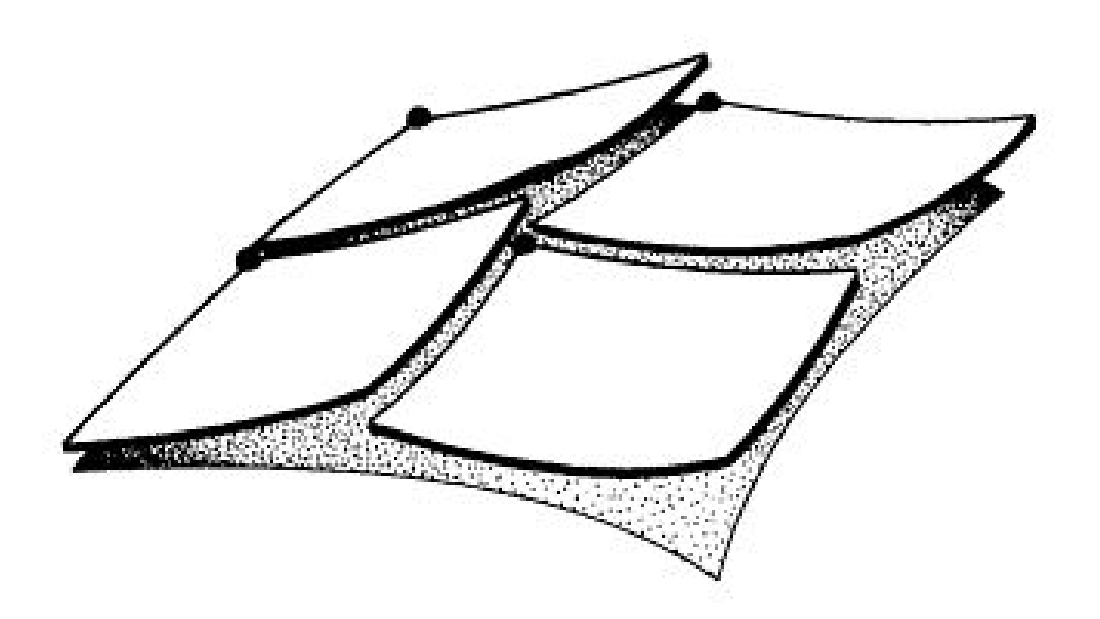

# Today

- More about Bezier and Bsplines
	- de Casteljau's algorithm
	- **BSpline : General form**
	- de Boor's algorithm
	- Knot insertion
- NURBS
- Subdivision Surface

#### B-Spline : A General Form

A Bspline is a parametric curve composed of a linear combination of basis B-splines *Bi,n*

 $P_i$  ( $i=0,...,m$ ) the control points

$$
p(t) = \sum_{i=0}^{m} P_i B_{i,k}(t)
$$

\*

**Knots:**  $t_0 \leq t_1 \leq ... \leq t_{k+m}$  - subdivide the domain of the B-spline curve into a set of knot spans  $[t_i, t_{i+1})$ 

The B-splines can be defined by

$$
B_{i,1}(t) = \begin{cases} 1, t_i \le t < t_{i+1} \\ 0, \text{ otherwise} \end{cases}
$$
  

$$
B_{i,k}(t) = \frac{t - t_i}{t_{i+k-1} - t_i} B_{i,k-1}(t) + \frac{t_{i+k} - t}{t_{i+k-1} - t_i} B_{i+1,k-1}(t)
$$

#### Bspline Basis

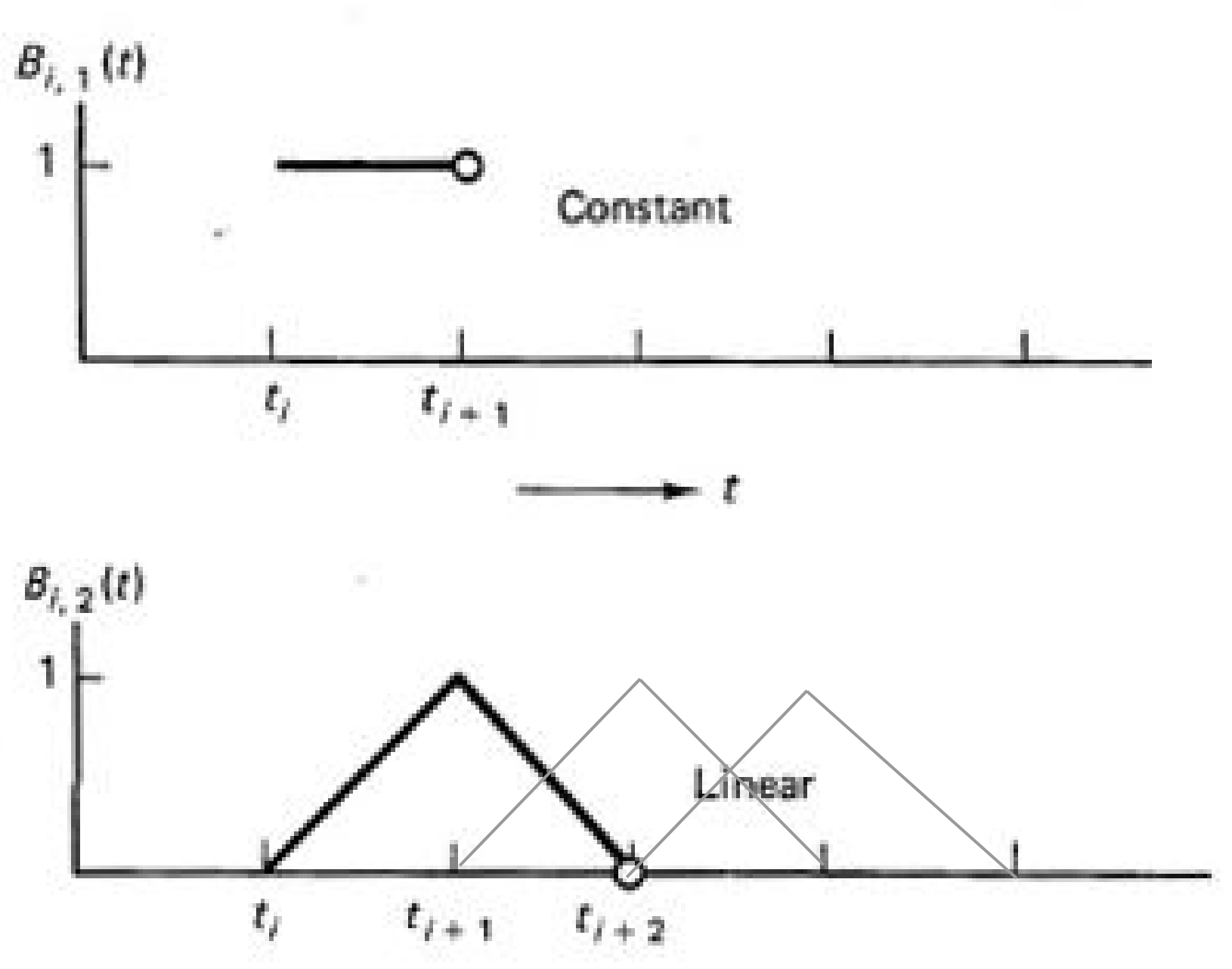

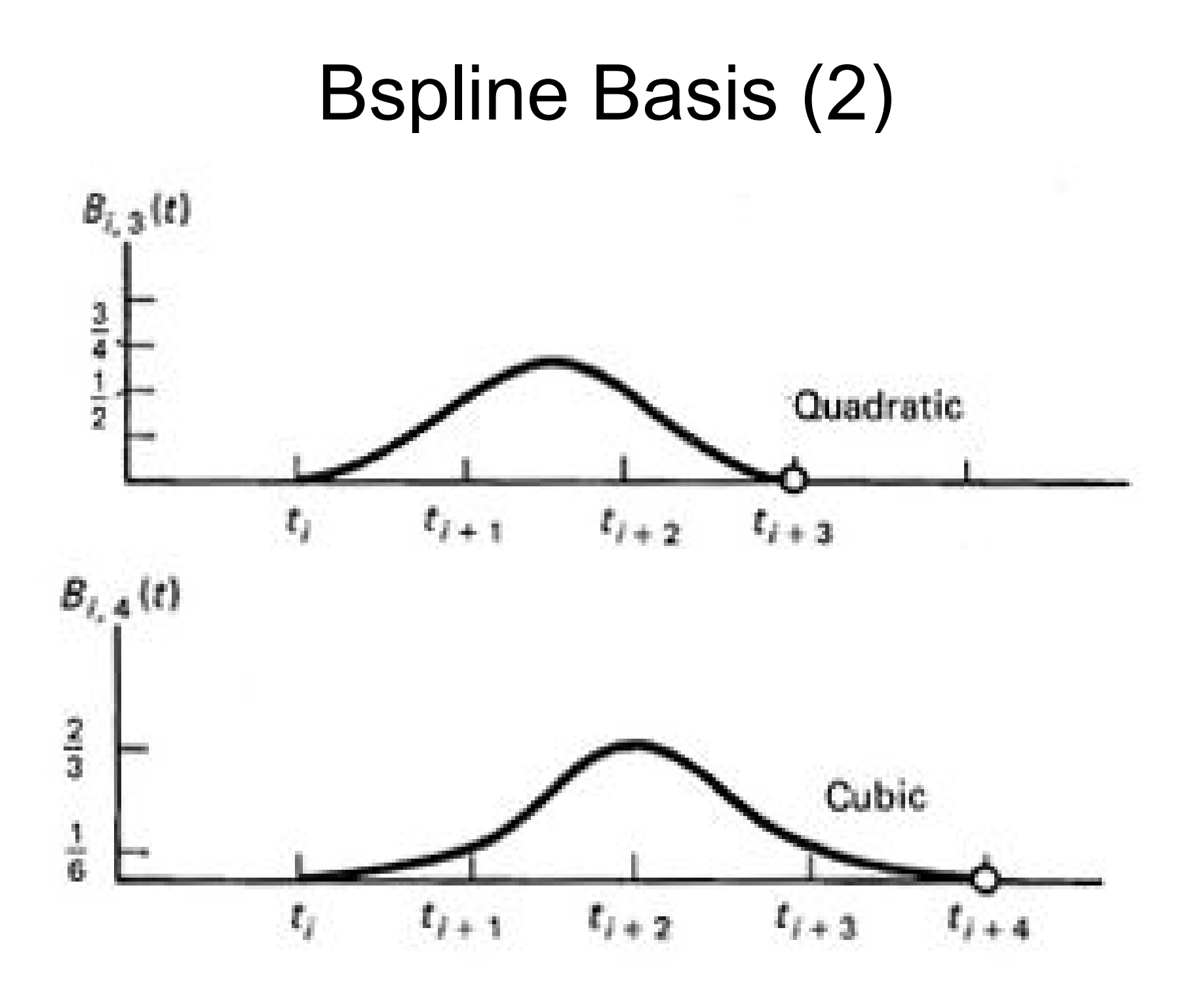

# Producing Curves by B-Splines

• The basis functions are multiplied to the control points and to define arbitrary curves

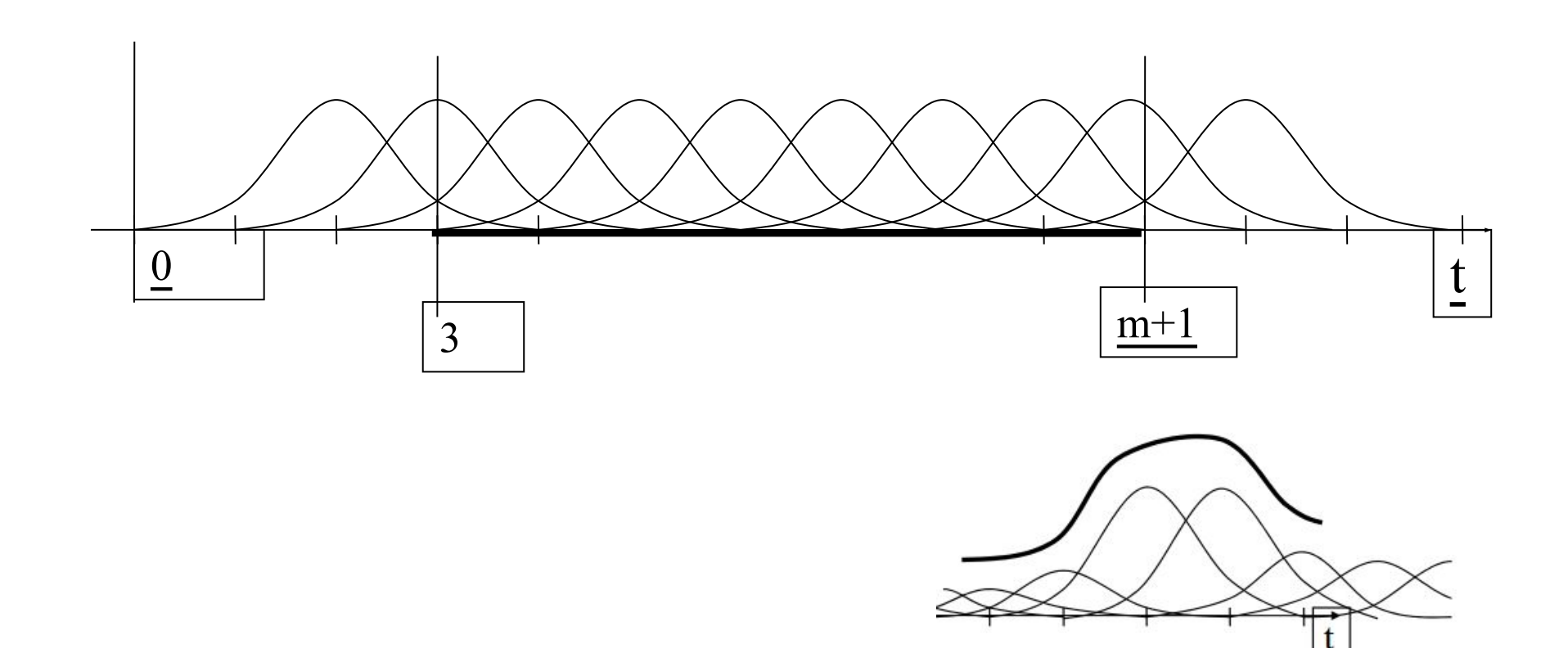

## Knots

- The knots produce a vector that defines the domain of the curve
- The knots must be in the increasing order
- But not necessarily uniform
- If uniformly sampled and the degree is 3 uniform cubic bspline

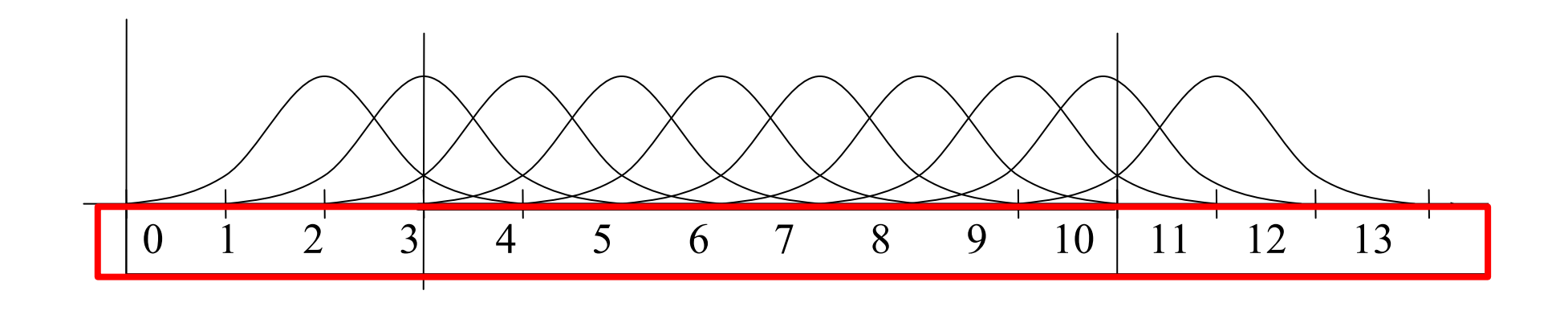

knots

#### **Knots**

#### Here is an example of non-uniform knots

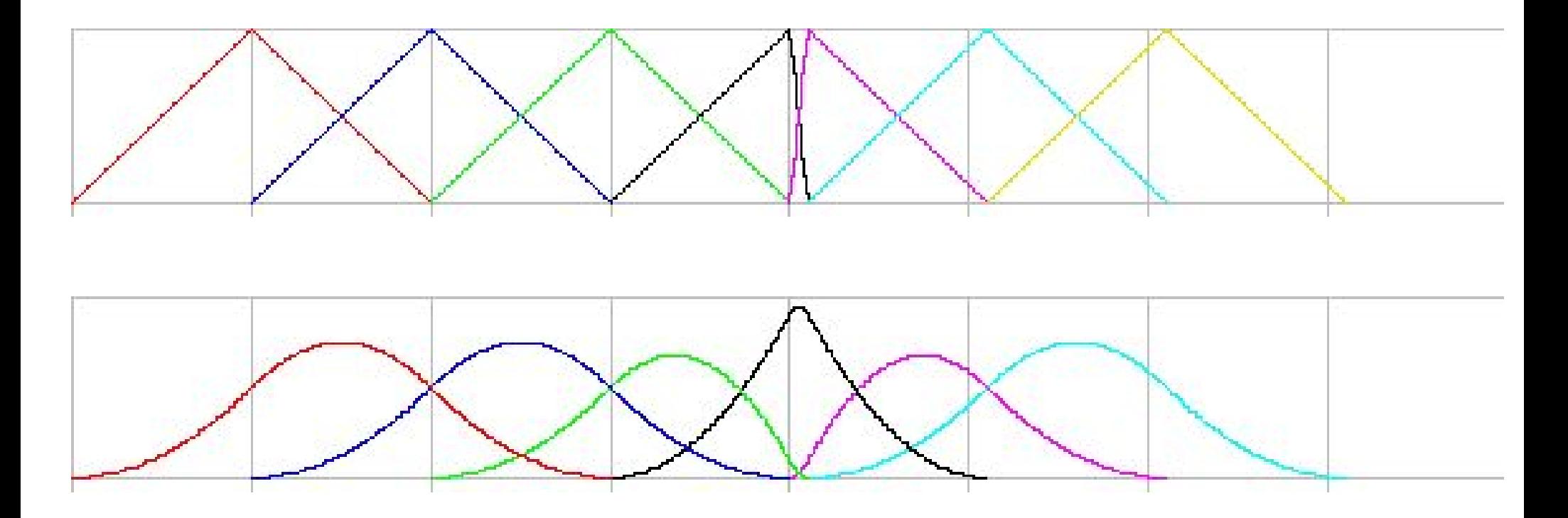

http://www.inf.ed.ac.uk/teaching/courses/cg/d3/nonbspline.html

#### Some Terms

- Order *k: the number of control points that affect the sampled value*
- Degree *k-1 (the basis functions are polynomials of degree k-1)*
- Control points *Pi* **(***i=0,…,m***)**
- Knots : *tj*, (*j=0,…, n*)
- An important rule :  $n m = k$
- The domain of function  $t_{k-1} \leq t \leq t_{m+1}$ 
	- $-$  Below,  $k = 4$ ,  $m = 9$ , domain,  $ts \le t \le t$ <sub>10</sub>

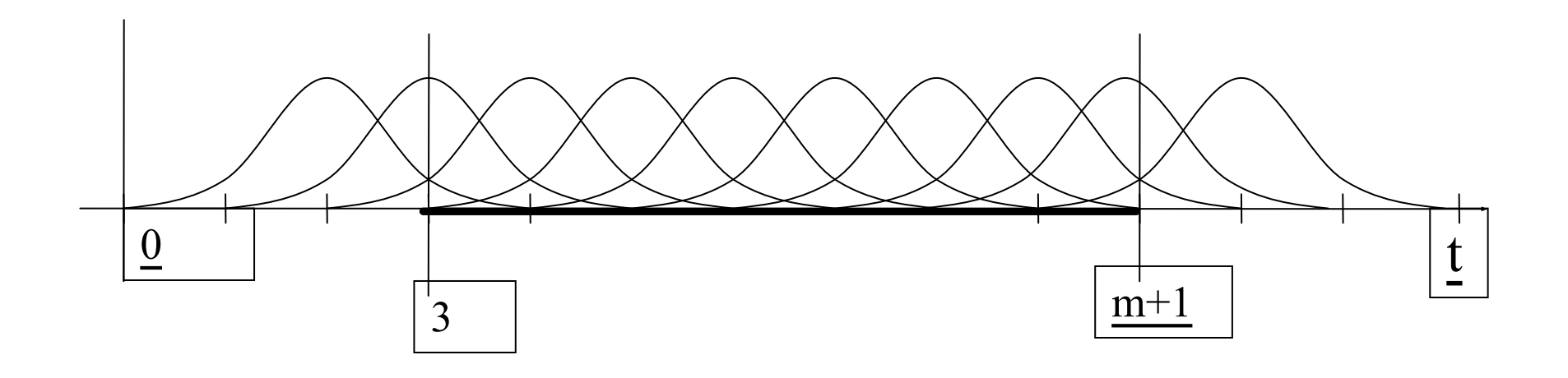

## Clamped Bsplines

- The first and last knot values are repeated with multiplicity equal to the order  $(=$  degree  $+1)$
- The end points pass the control point
- For cubic Bsplines, the multiplicity of the first / last knots must be 4 (repeated four times)

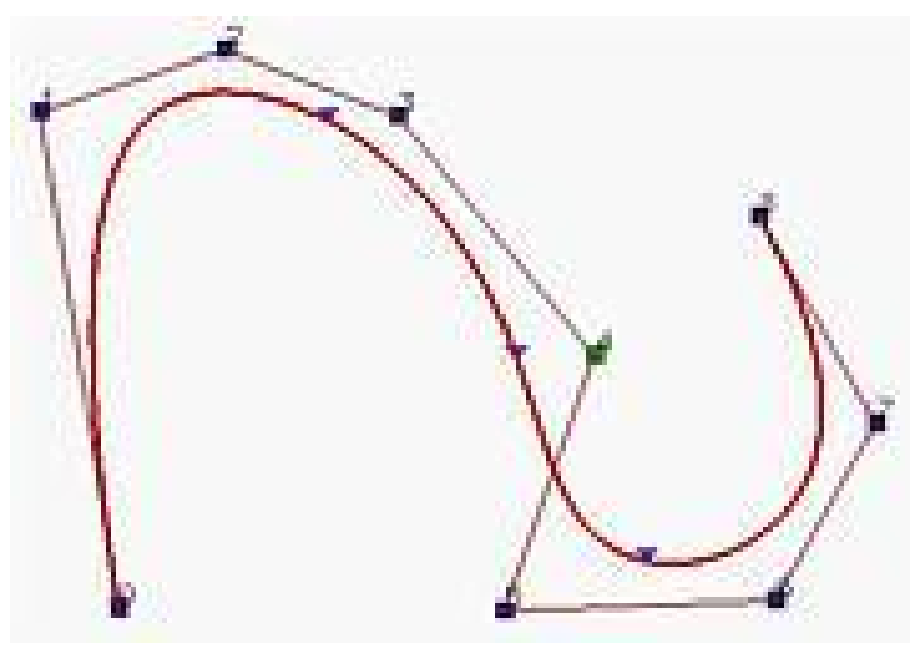

# Controlling the shape of B-splines

- Moving the control points is the most obvious way to control B-spline curves
- Changing the position of control point **P***i* only affects the local region

http://www.ibiblio.org/e-notes/Splines/basis.html

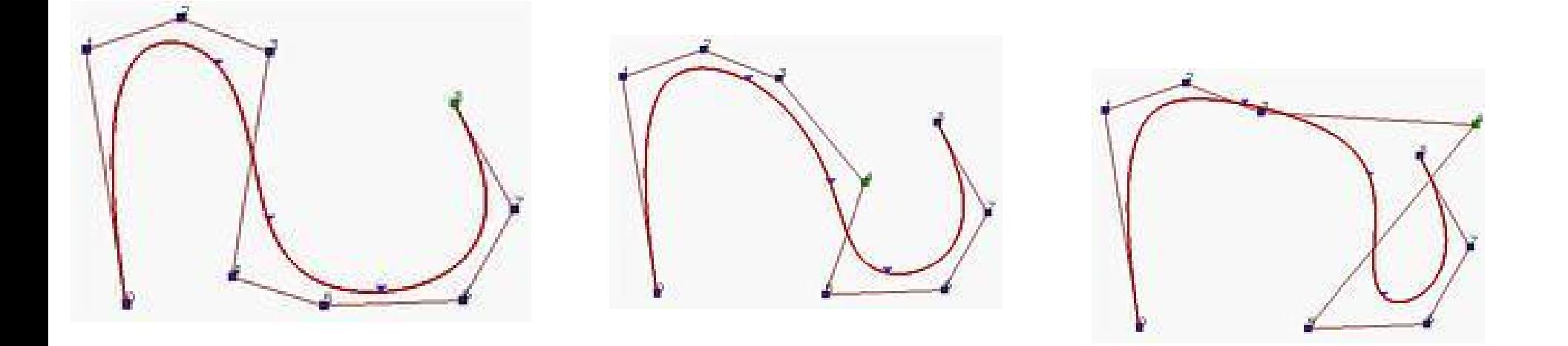

# Today

#### – **More about Bezier and Bsplines**

- de Casteljau's algorithm
- BSpline : General form
- **de Boor's algorithm**
- **■ Knot insertion**
- NURBS
- Subdivision Surface

# De Boor's Algorithm

- A B-spline version of the de Casteljau's algo
- A precise method to evaluate the curve
- Starting from the control points  $P_0, ..., P_n$  and parameter value t, recursively solve the following problem

$$
\mathbf{P}_i^r = (1 - a_{i,r})\mathbf{P}_{i-1}^{r-1} + a_{i,r}\mathbf{P}_i^{r-1}
$$

$$
a_{i,r} = \frac{t - t_i}{t_{i+k-1-r} - t_i}
$$

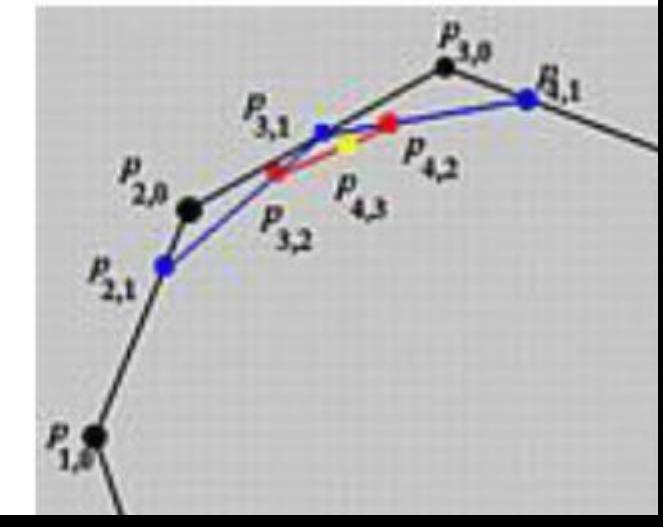

- Assume we have a cubic B-spline whose knot vector is {0, 0, 0, 0, 0.25, 0.5, 0.75, 1, 1, 1, 1}
- Let's compute a point at  $t = 0.4$
- Then,  $t_4 < t < t_5$ , and the control points that affect the final position are P4, P3, P2, P1

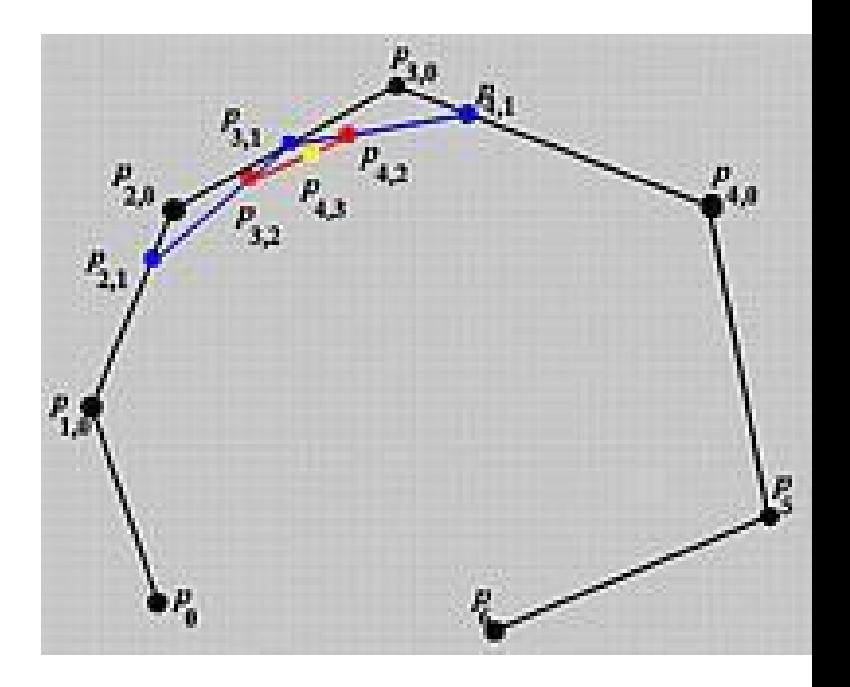

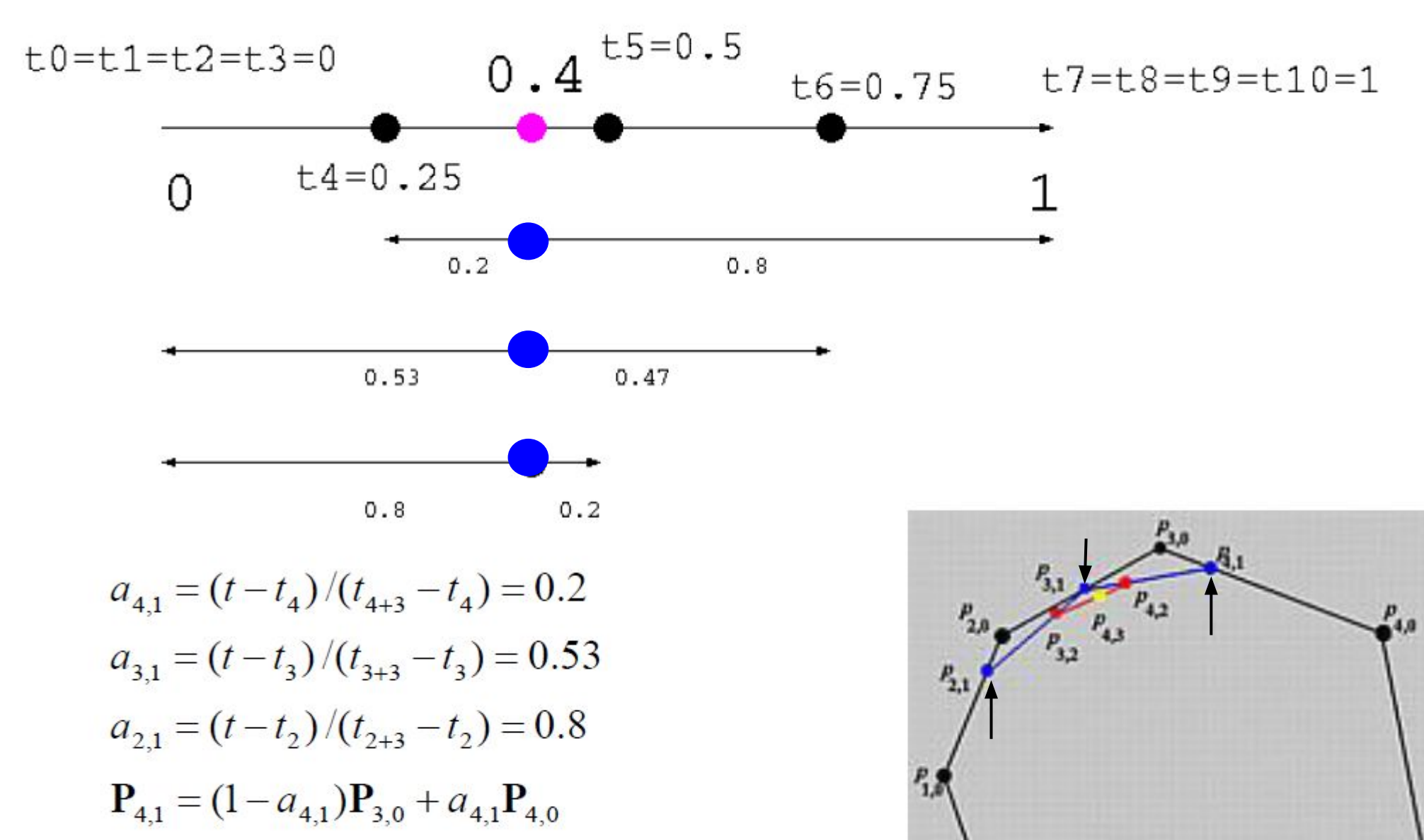

 $\mathbf{P}_{3,1} = (1 - a_{3,1}) \mathbf{P}_{2,0} + a_{3,1} \mathbf{P}_{3,0}$  $P_{21} = (1 - a_{41})P_{10} + a_{21}P_{20}$ 

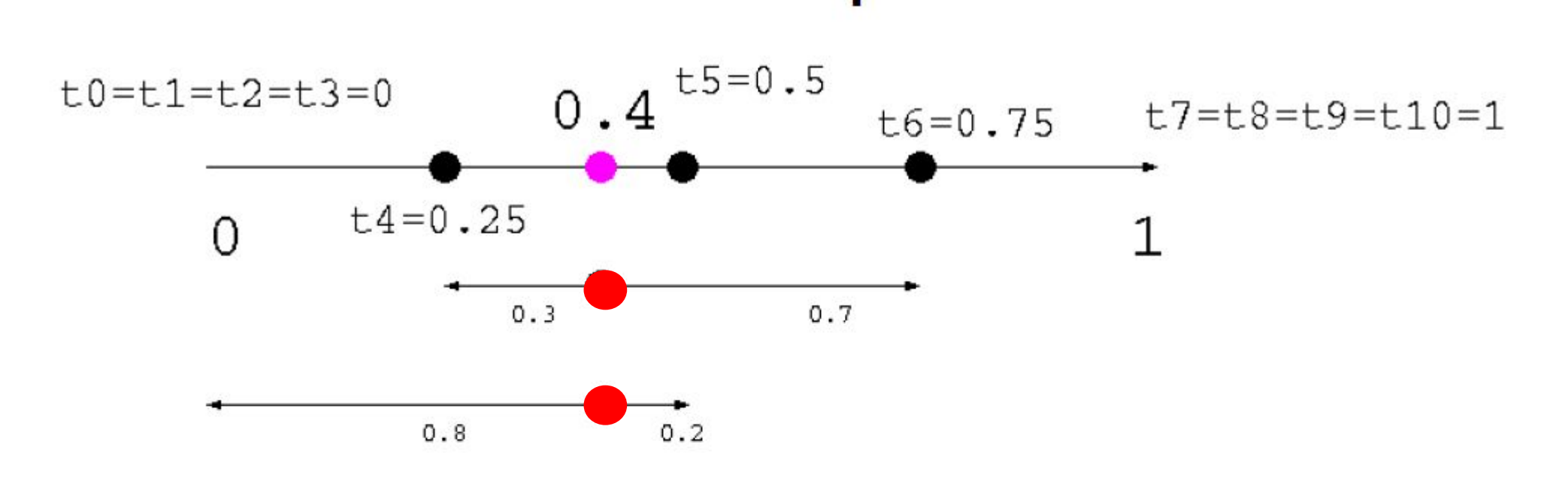

$$
a_{4,2} = (t - t_4) / (t_{4+3-1} - t_4) = 0.3
$$
  
\n
$$
a_{3,2} = (t - t_3) / (t_{3+3-1} - t_3) = 0.8
$$
  
\n
$$
\mathbf{P}_{4,2} = (1 - a_{4,2}) \mathbf{P}_{3,1} + a_{4,2} \mathbf{P}_{4,1}
$$
  
\n
$$
\mathbf{P}_{3,2} = (1 - a_{3,2}) \mathbf{P}_{2,1} + a_{3,2} \mathbf{P}_{3,1}
$$

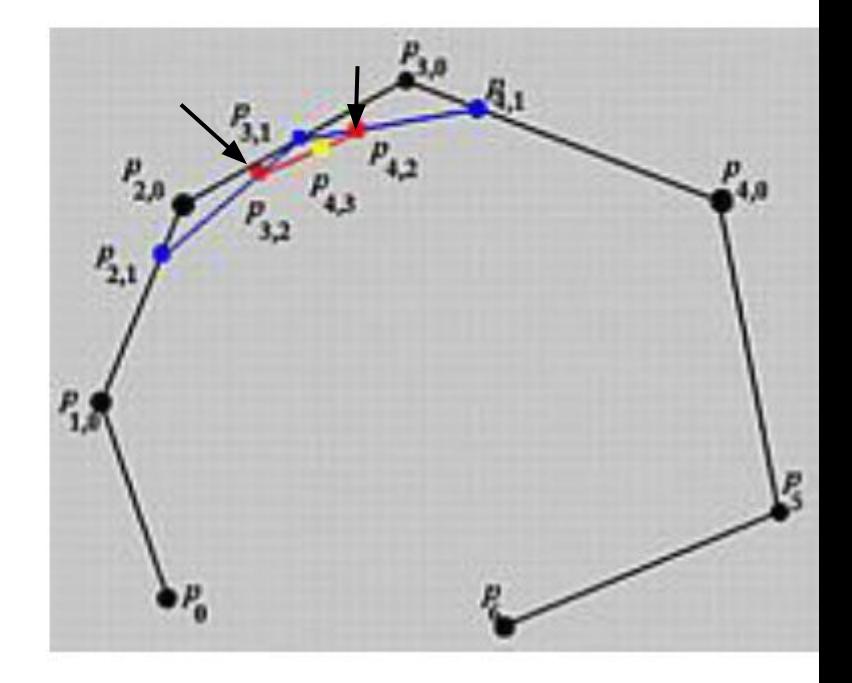

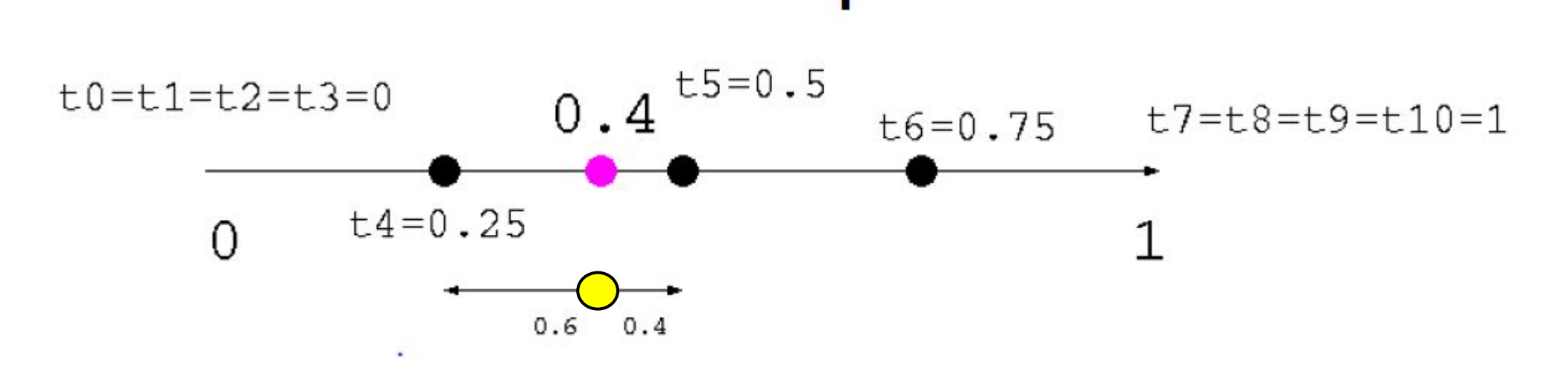

$$
a_{4,3} = (u - u_4) / (u_{4+3-2} - u_4) = 0.6
$$
  
\n
$$
\mathbf{P}_{4,3} = (1 - a_{4,3}) \mathbf{P}_{3,2} + a_{4,2} \mathbf{P}_{4,2}
$$
  
\n
$$
= 0.4 \mathbf{P}_{3,2} + 0.6 \mathbf{P}_{4,2}
$$

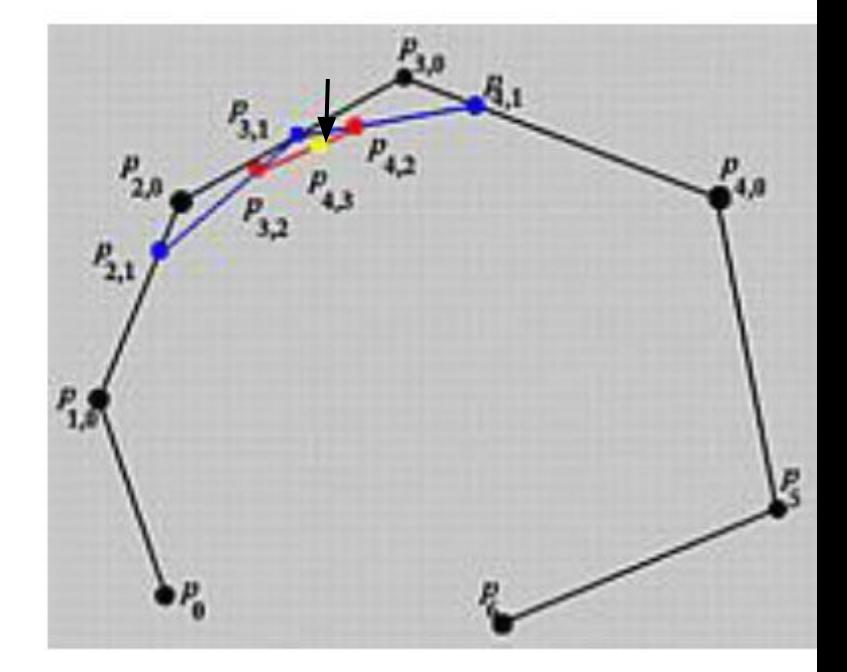

#### What if you want to edit some details?

• You might want to add some high resolution details at a particular area while keeping the rest the same

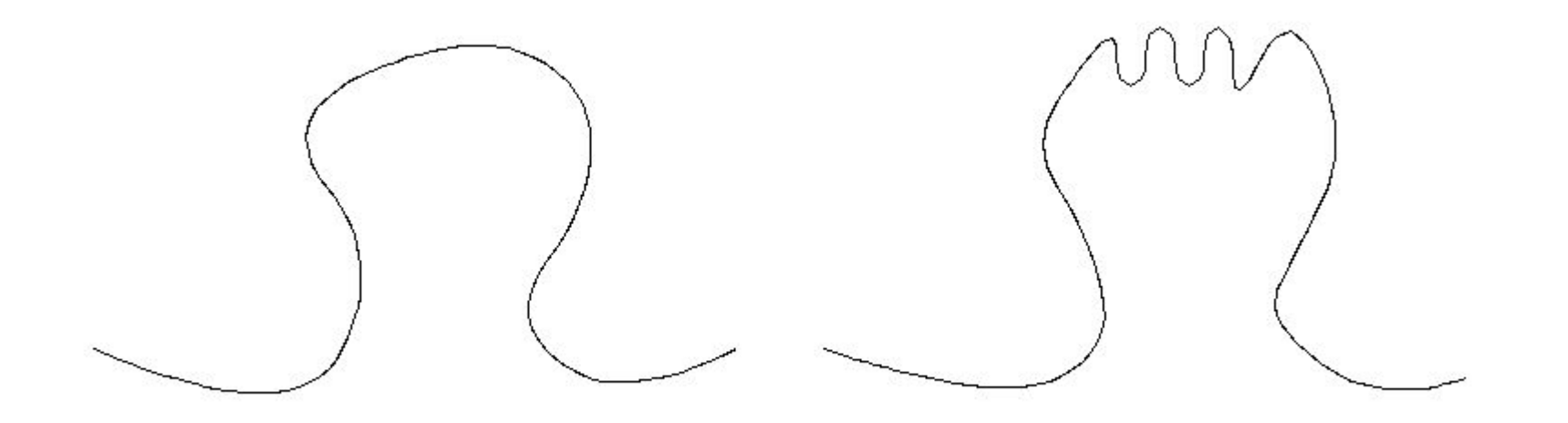

## Knot insertion

- We can do this by knot Insertion – increase the resolution for some area
- New knots and control points can be added without changing the shape of the curve
- Both the knots and control points are going to increase

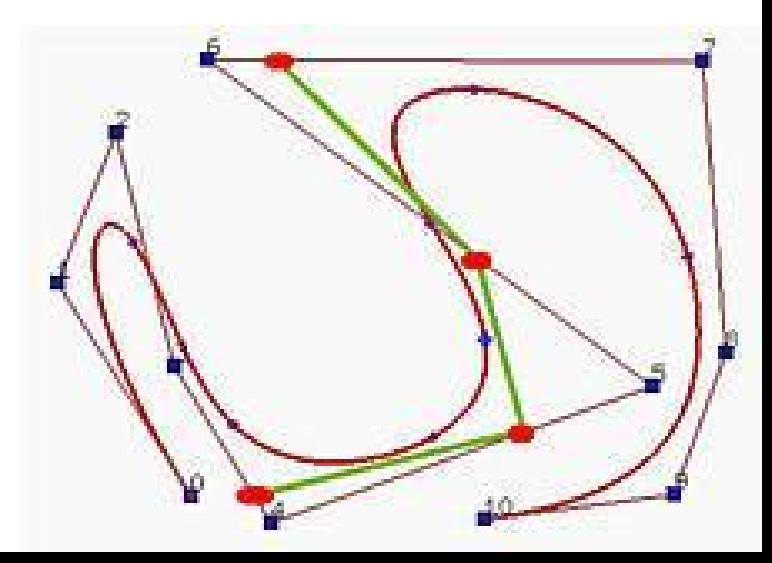

#### Knot insertion

- For a curve of degree f, we remove f-1 points and add f points
- i.e., for a cubic B-spline, remove 2 points and add 3 points

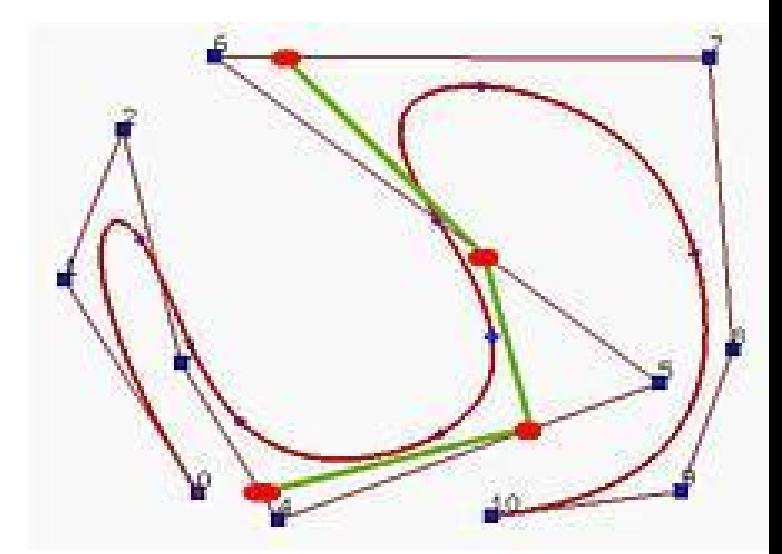

### Knot insertion

• If the new knot t is inserted into the span  $(t_j, t_{j+1})$ , the new control points can be computed by

$$
\mathbf{Q_i} = (1 - a_i)\mathbf{P_{i-1}} + a_i\mathbf{P_i}
$$

where **Qi** is the new control point and *ai* is computed by

$$
a_i = \frac{t - t_i}{t_{i+k-1} - t_i} \quad \text{for } j-k+2 \le i \le j
$$

The polyline  $Pj-k+1$ ,  $Pj-k+2, ..., Pj-1$ ,  $Pj$  is replaced with  $Pj-k+1, Qj-k+2, ..., Qj-1, Qj, Pj.$ 

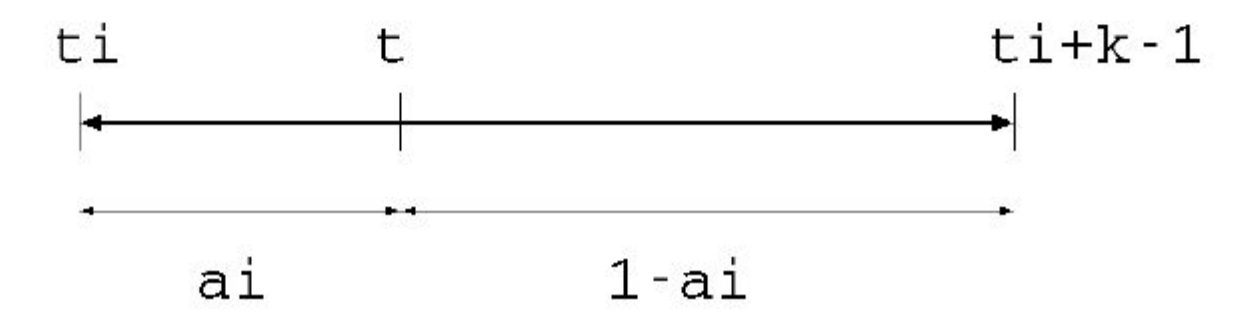

- A Bspline curve of degree 3 (k=4) having the following knots
- $\cdot$  t=0.5 inserted

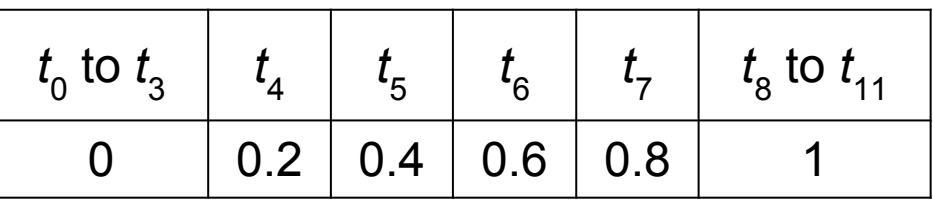

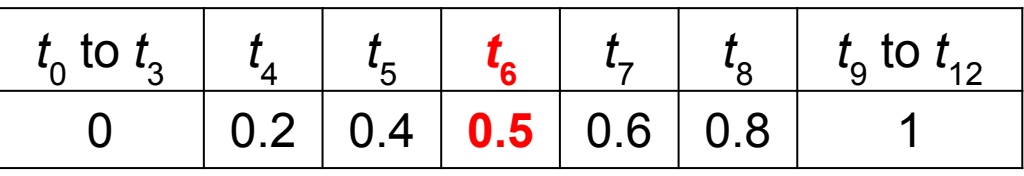

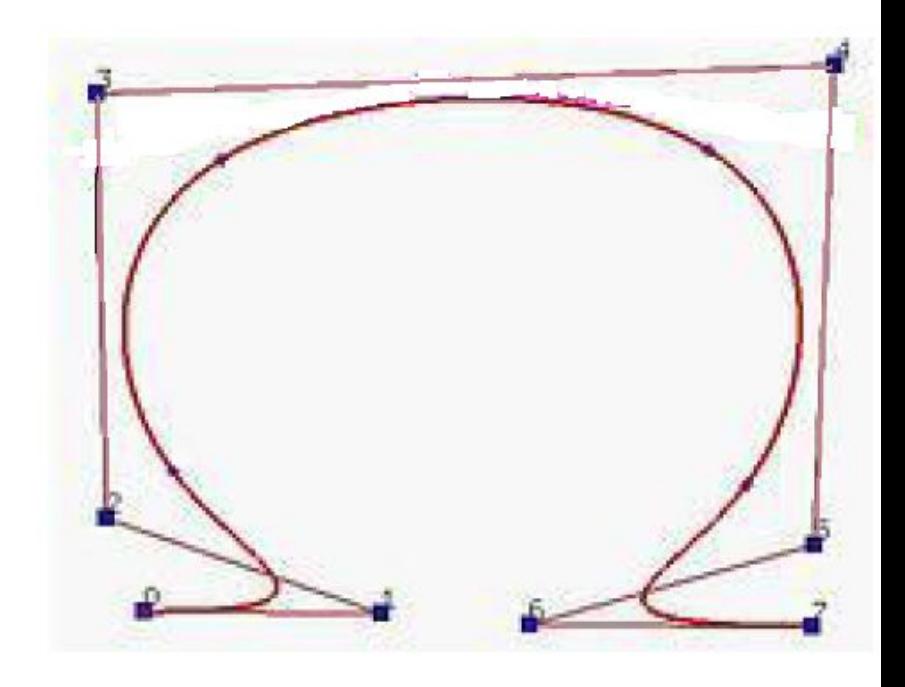

http://i33www.ira.uka.de/applets/mocca/html/no plugin/curves.html

• A bspline curve of degree  $3$  (k=4) having the following knots

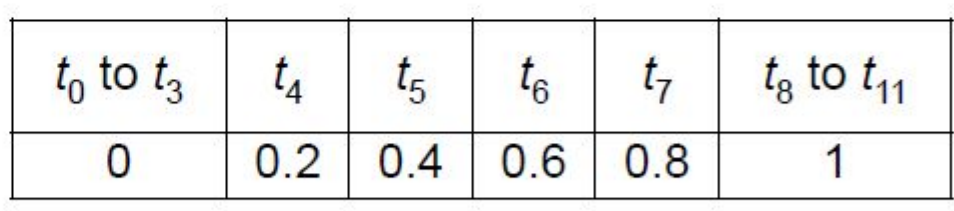

 $\cdot$  t=0.5 inserted

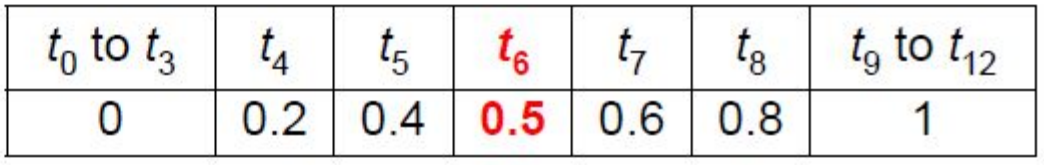

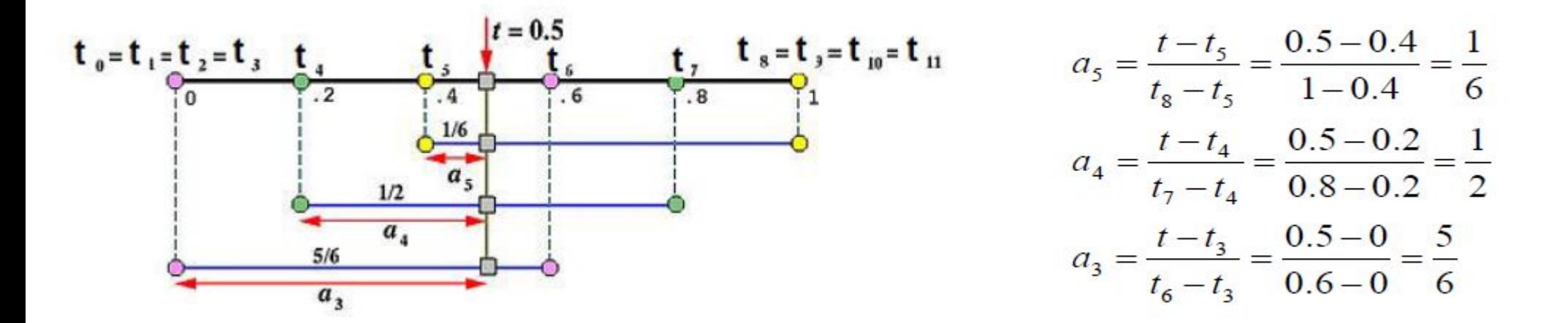

• A bspline curve of degree 3 (k=4) having the following knots

[http://geom.ibds.kit.edu/applets/mocca/html/noplugin/IntBSpline/AppInsertion/ind](http://geom.ibds.kit.edu/applets/mocca/html/noplugin/IntBSpline/AppInsertion/index.html) [ex.html](http://geom.ibds.kit.edu/applets/mocca/html/noplugin/IntBSpline/AppInsertion/index.html)

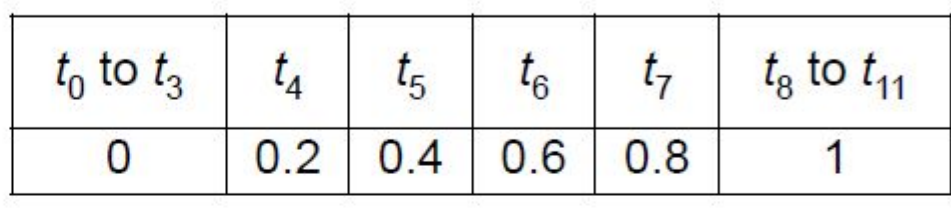

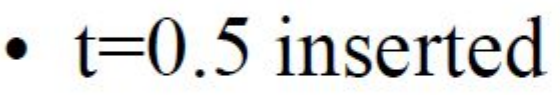

$$
a_5 = \frac{t - t_5}{t_8 - t_5} = \frac{0.5 - 0.4}{1 - 0.4} = \frac{1}{6}
$$
  

$$
a_4 = \frac{t - t_4}{t_7 - t_4} = \frac{0.5 - 0.2}{0.8 - 0.2} = \frac{1}{2}
$$
  

$$
a_3 = \frac{t - t_3}{t_6 - t_3} = \frac{0.5 - 0}{0.6 - 0} = \frac{5}{6}
$$

$$
\mathbf{Q}_5 = \left(1 - \frac{1}{6}\mathbf{P}_4\right) + \frac{1}{6}\mathbf{P}_5
$$
  

$$
\mathbf{Q}_4 = \left(1 - \frac{1}{2}\mathbf{P}_3\right) + \frac{1}{2}\mathbf{P}_4
$$
  

$$
\mathbf{Q}_3 = \left(1 - \frac{5}{6}\mathbf{P}_2\right) + \frac{5}{6}\mathbf{P}_3
$$

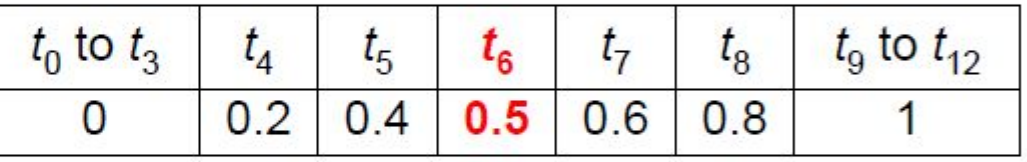

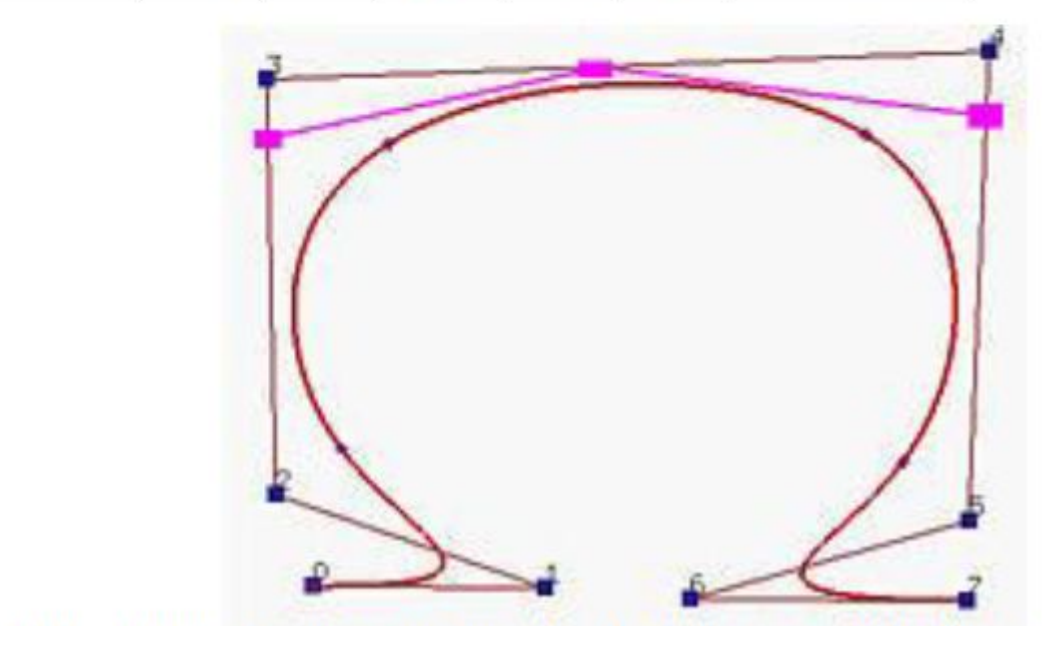

# Summary of B-splines

- Knot vector defines the domain
- Evaluation by de Boor's algorithm
- Controlling the shape by the control points
- Clamping the points by increasing the multiplicity of the knots at the end points
- Increase the resolution by knot insertion

# Today

- More about Bezier and Bsplines
	- de Casteljau's algorithm
	- BSpline : General form
	- de Boor's algorithm
	- Knot insertion
- **– NURBS**
- Subdivision Surface

# NURBS (Non-uniform rational B-spline)

• Standard curves/surface representation in computer aided design

$$
C(t) = \frac{\sum_{i=0}^{n} B_{i,k}(t) w_i \mathbf{P}_i}{\sum_{i=0}^{n} B_{i,k}(t) w_i}
$$

- 
- **Pi** : control points<br>**B**<sub>i,k</sub>: Bspline basis of order k
- wi : weights

# Benefits of using NURBS

- More degrees of freedom to control the curve (can control the weights)
- Invariant under perspective transformation
	- Can project the control points onto the screen and draw the NURBS on the screen
		- Don't need to apply the perspective transformation to all the sample-points on the curve
- Can model conic sections such as circles, ellipses and hyperbolas

#### Example of changing weights

• Increasing the weight will bring the curve closer to the corresponding control point

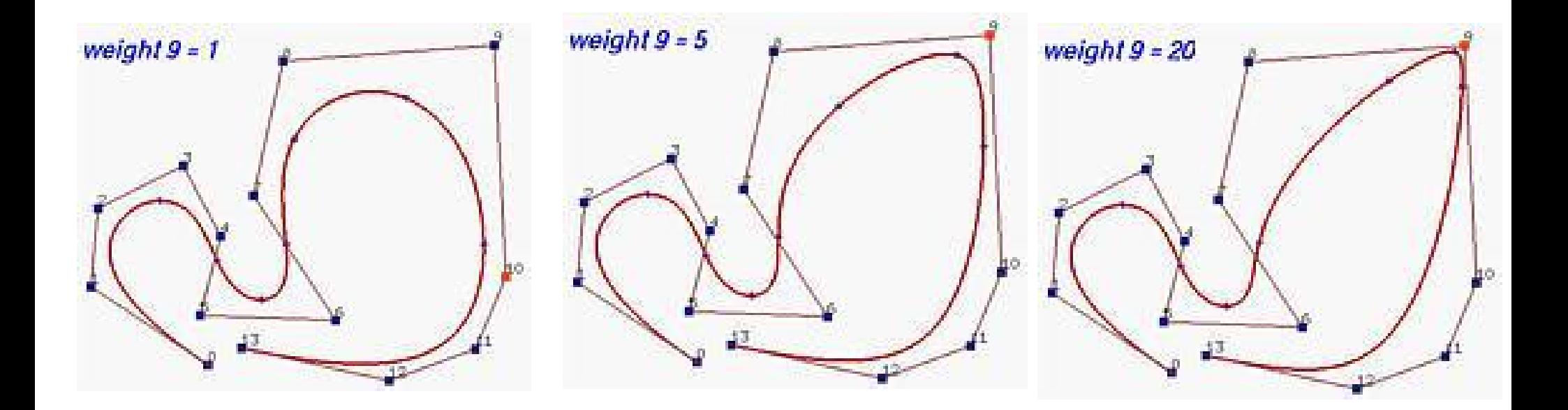

## Bspline Surfaces

- Given the following information:
- a set of  $m+1$  rows and  $n+1$  control points  $pij$ , where  $0 \le i \le m$ and  $0 \le j \le n$ ;
- Corresponding knot vectors in the *u and v* direction,

$$
p(u, v) = \sum_{i=0}^{m} \sum_{j=0}^{n} B_{i, p}(u) B_{j, q}(v) \mathbf{P}_{i, j} : \text{non-rational B-spline}
$$
  

$$
p(u, v) = \frac{\sum_{i=0}^{m} \sum_{j=0}^{n} w_{i, j} B_{i, p}(u) B_{j, q}(v) \mathbf{P}_{i, j}}{\sum_{i=0}^{m} \sum_{j=0}^{n} w_{i, j} B_{i, p}(u) B_{j, q}(v)} : \text{NURBS}
$$

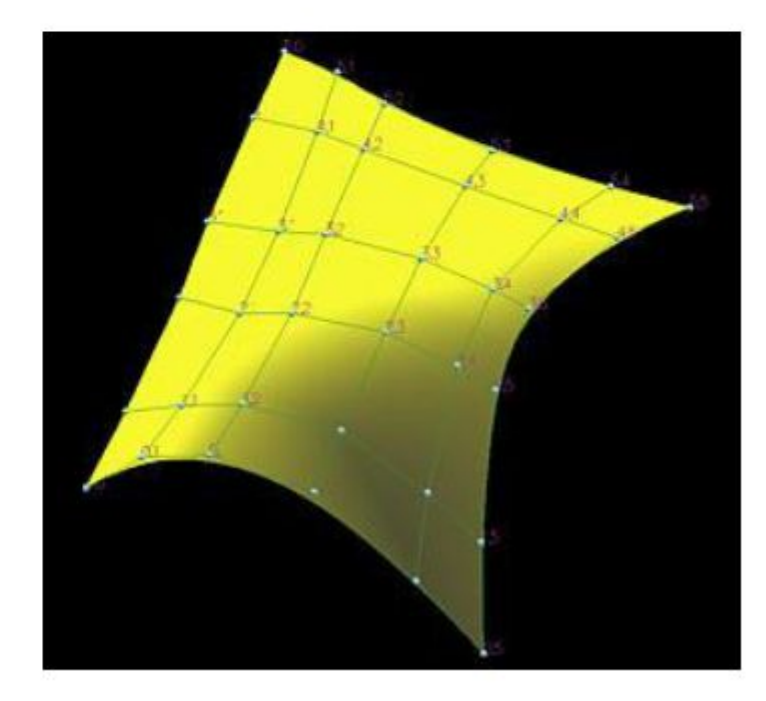

# Clamping, Closing B-spline Surfaces

- The B-spline surfaces can be clamped by repeating the same knot values in one direction of the parameters (u or v)
- We can also close the curve / surface by recycling the control points

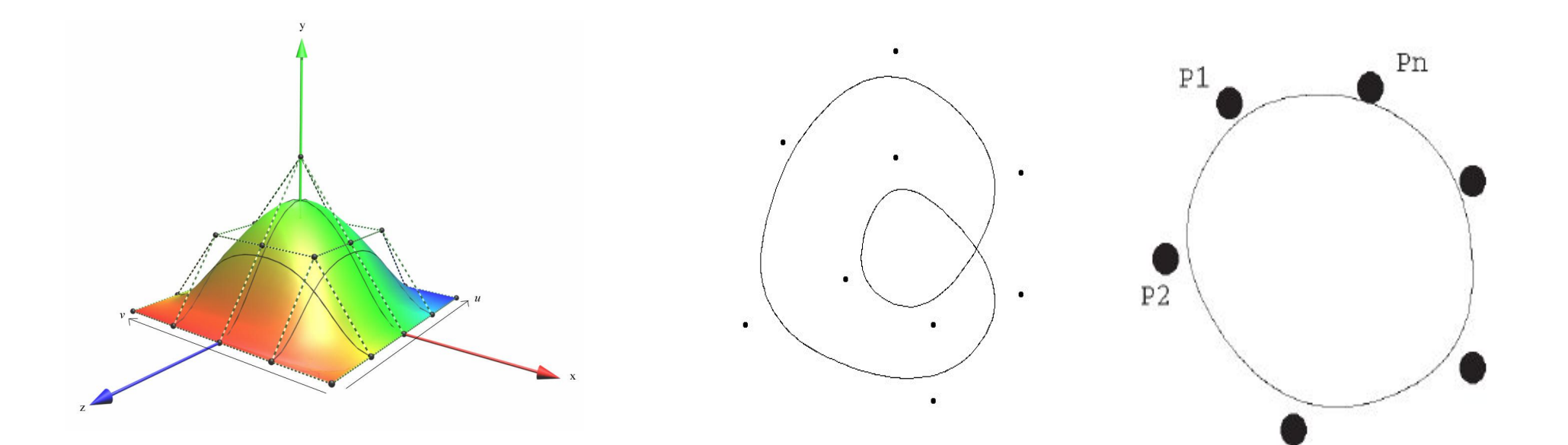

## Closed B-spline Surfaces

- If a B-spline surface is closed in one direction, then the surface becomes a tube.
- Closed in two direction : torus
	- Problems handling objects of arbitrary topology, such as a ball, double torus

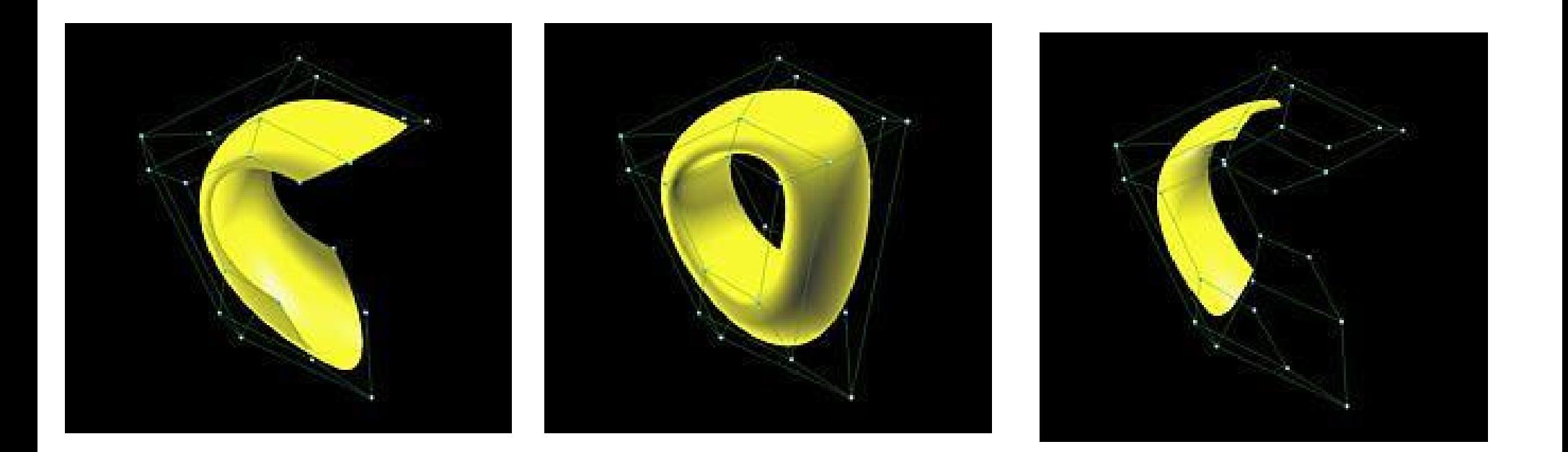

# Today

- More about Bezier and Bsplines
	- de Casteljau's algorithm
	- BSpline : General form
	- de Boor's algorithm
	- Knot insertion
- NURBS
- **– Subdivision Surface**

#### Subdivision Surface

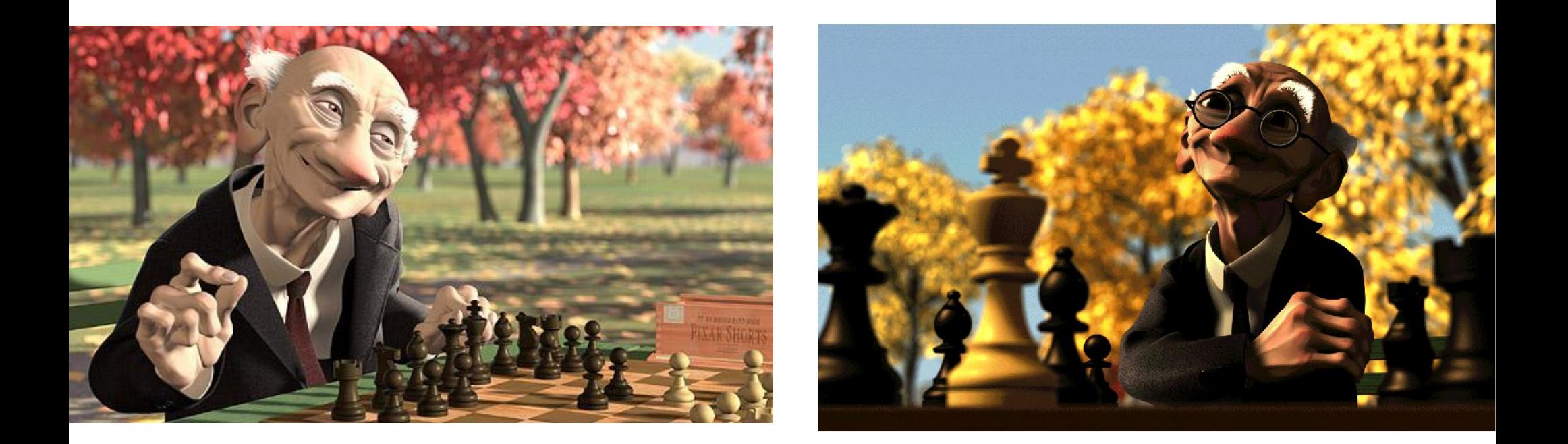

• A method to model smooth surfaces

## 3D subdivision surface

- Giving a rough shape first and subdivide it recursively
- Stop when the shape is smooth enough
- Used for modeling smooth surfaces

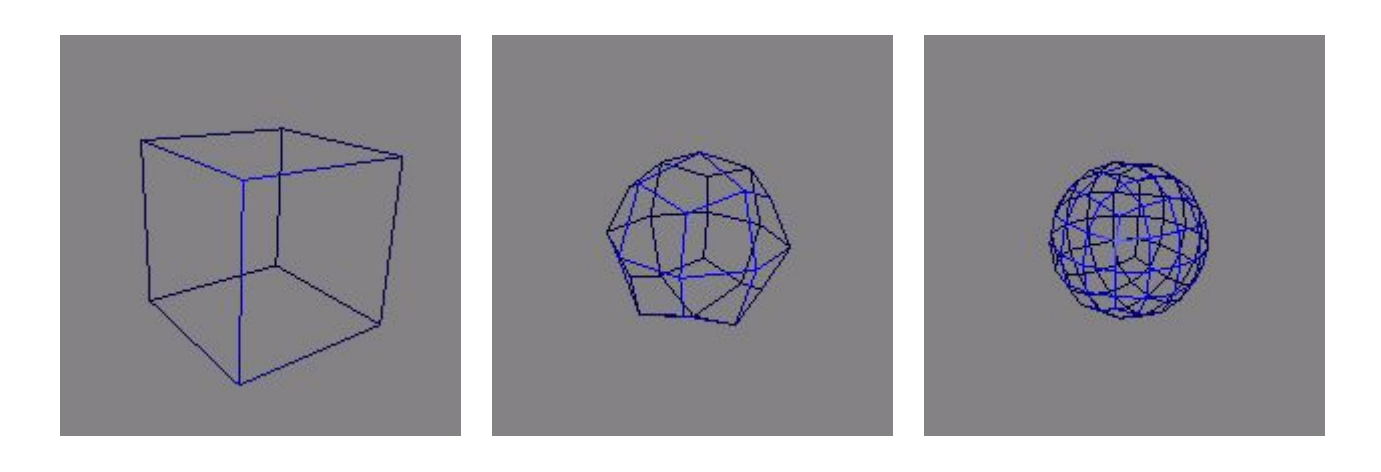

#### Motivation

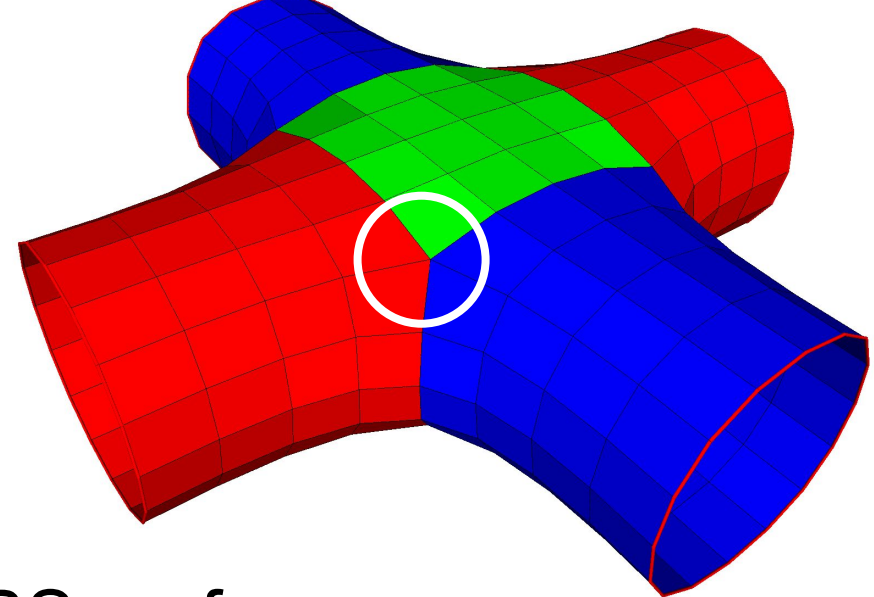

• Shape modelling

#### – Topological restrictions of NURBS surfaces

- Plane, Cylinder, and Torus
- It is difficult to maintain smoothness at seams of patchwork.
	- Example: hiding seams in Woody (*Toy Story*) [DeRose98]
- NURBS also require the control nets consist of a regular rectangular grid of control points
- LOD in a scene
	- A coarse shape when far away, a smooth dense surface when closer to the camera

#### Subdivision surface

• Can handle arbitrary topology

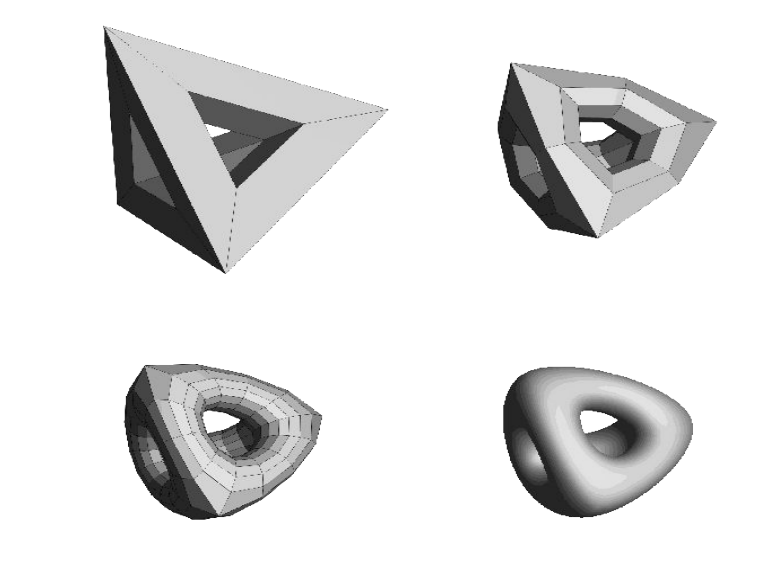

#### Different Schemes

- Doo-Sabin '78
- Catmull-Clark '78
- Etc (Loop, Butterfly, and many others)

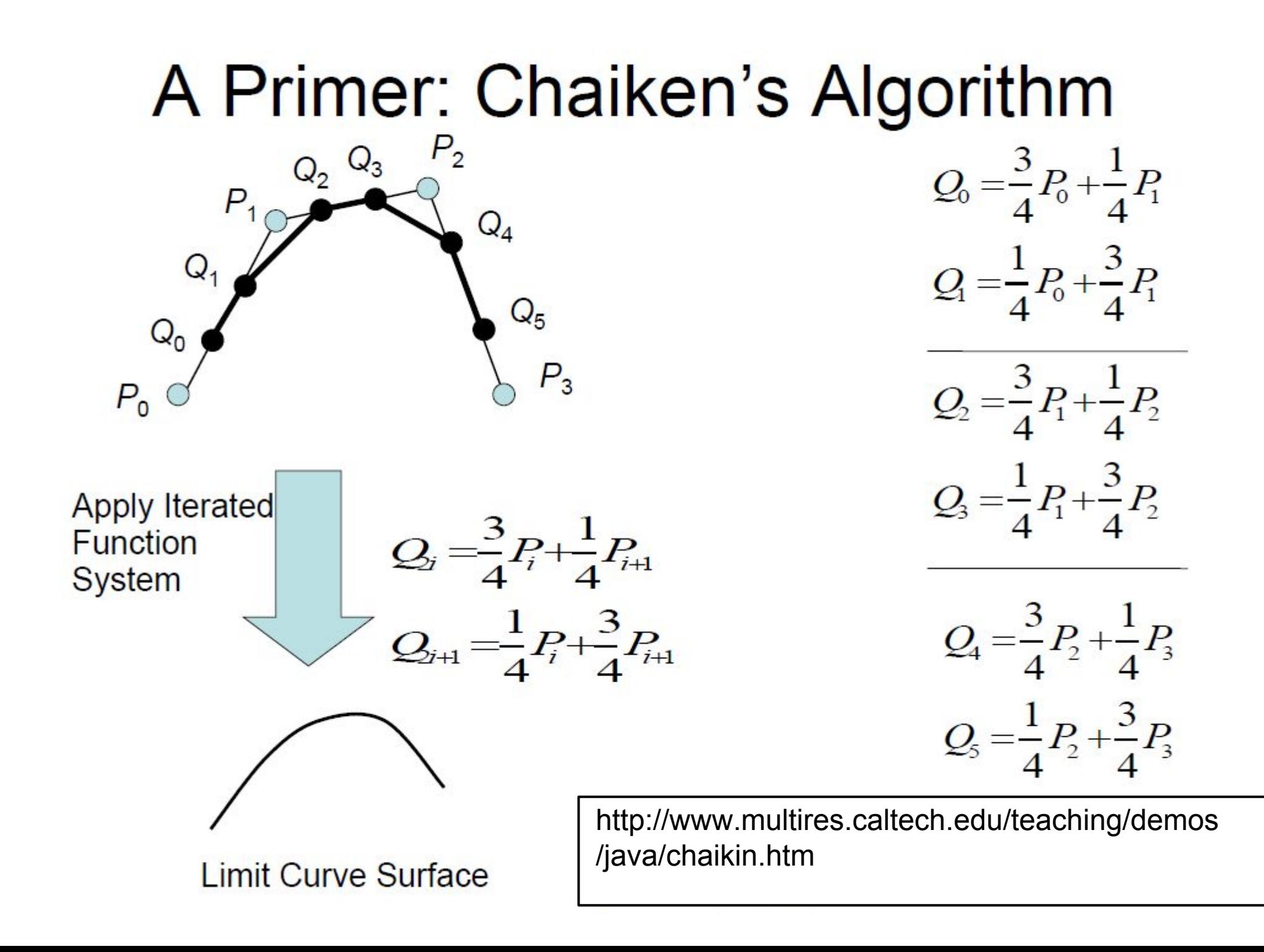

#### Doo-Sabin Subdivision

- Proposed by Doo and Sabin in 1978
- An extension of Chaiken's algorithm to 3D mesh surfaces

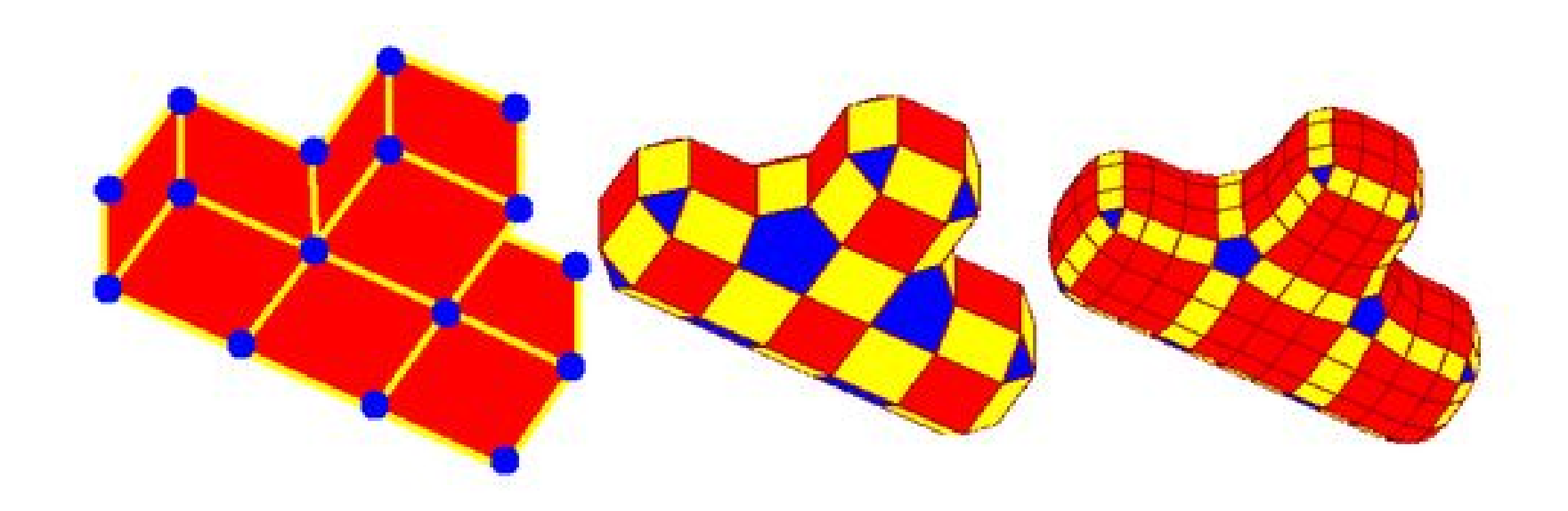

## Doo-Sabin Subdivision (2)

- **An** *edge point* is formed from the midpoint of each edge
- A *face point* is formed as the centroid of each polygon of the mesh.

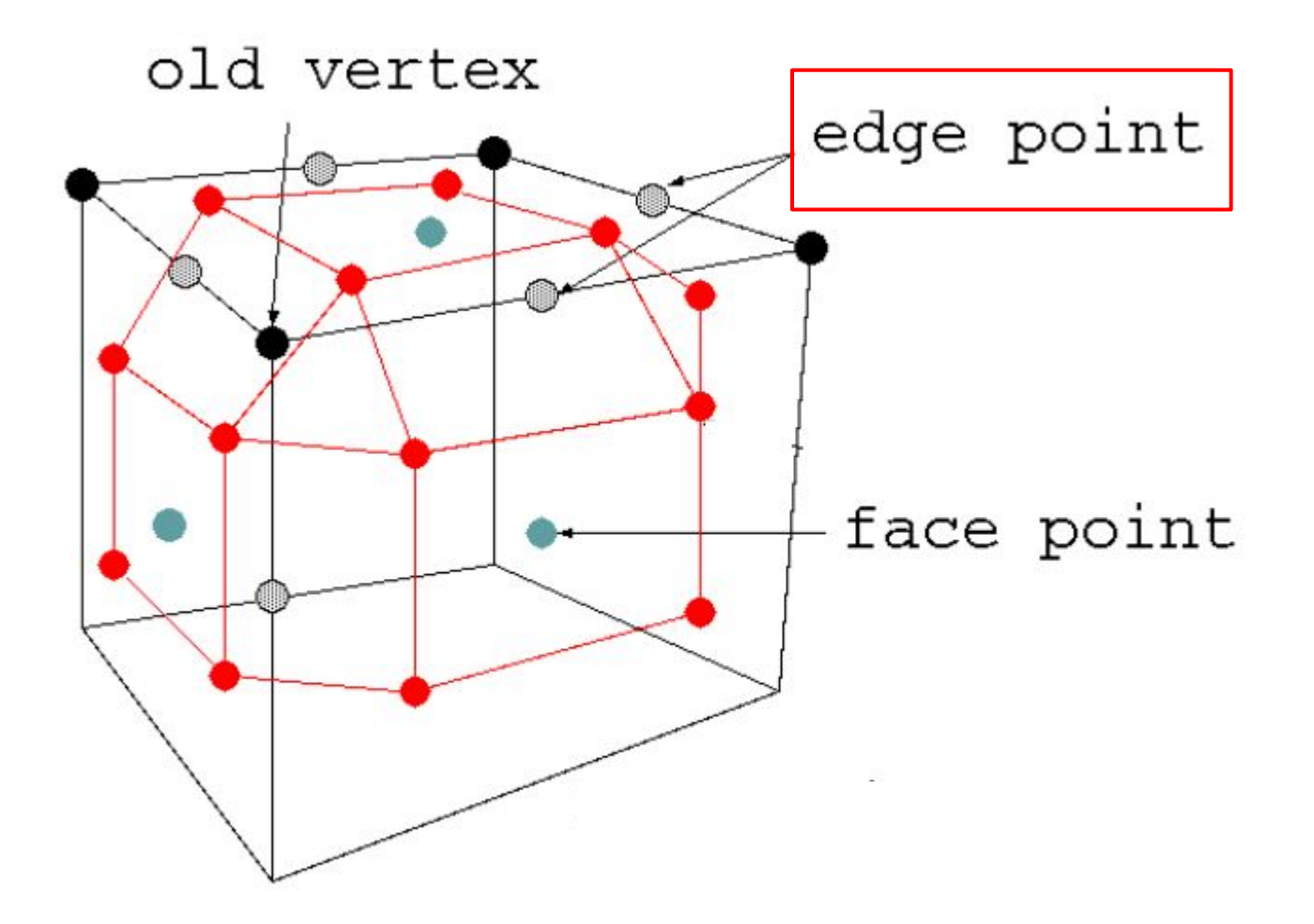

# Doo-Sabin Subdivision (2)

- An *edge point* is formed from the midpoint of each edge
- **• A** *face point* **is formed as the centroid of each polygon of the mesh.**

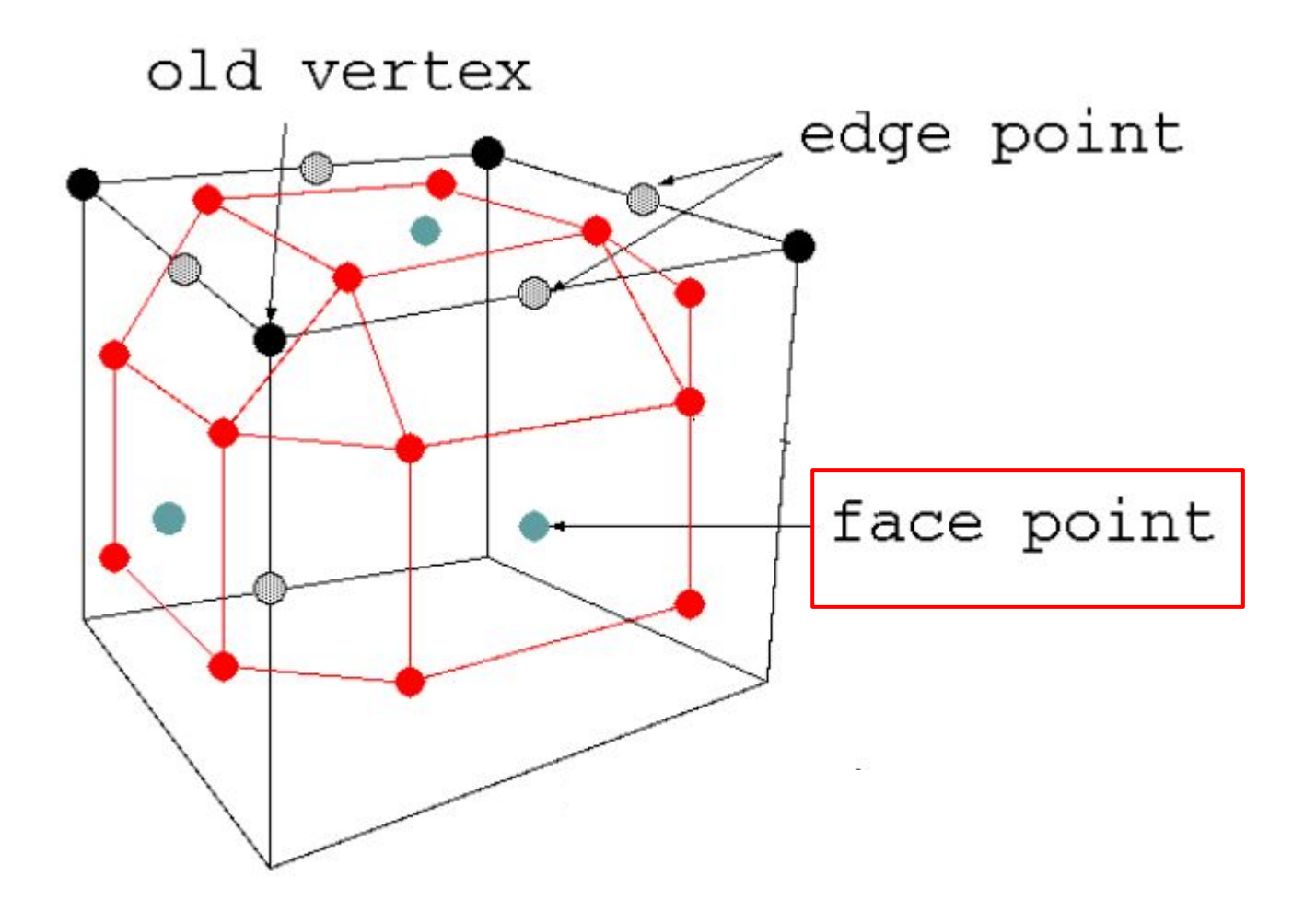

# Doo-Sabin Subdivision (2)

- Finally, each vertex in new mesh is formed as average of
	- a vertex in the old mesh,

•

- a face point for a polygon that touches that old vertex, and
- the edge points for the two edges that belong to that polygon and touch that old vertex.

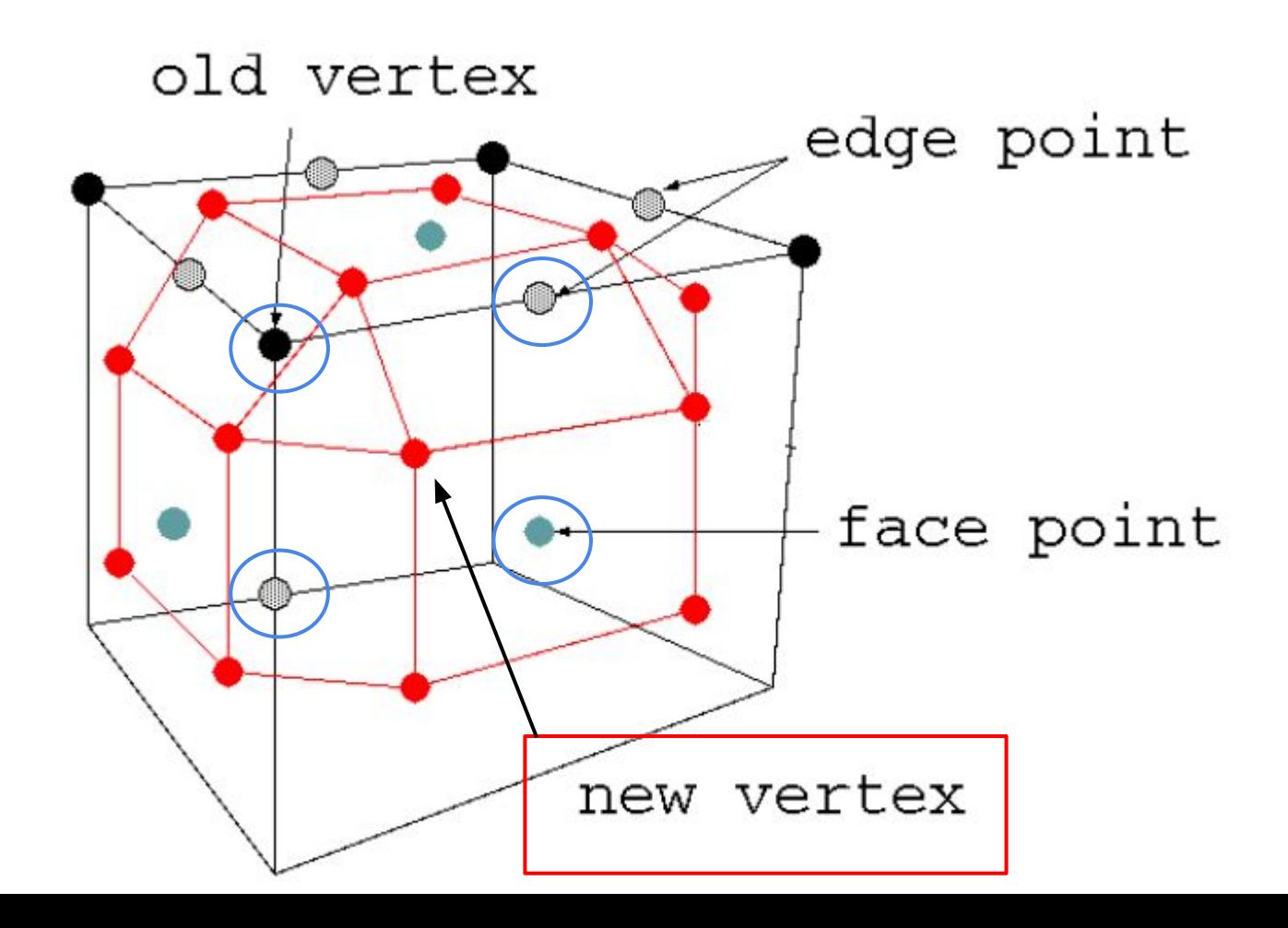

## Doo-Sabin Subdivision (3)

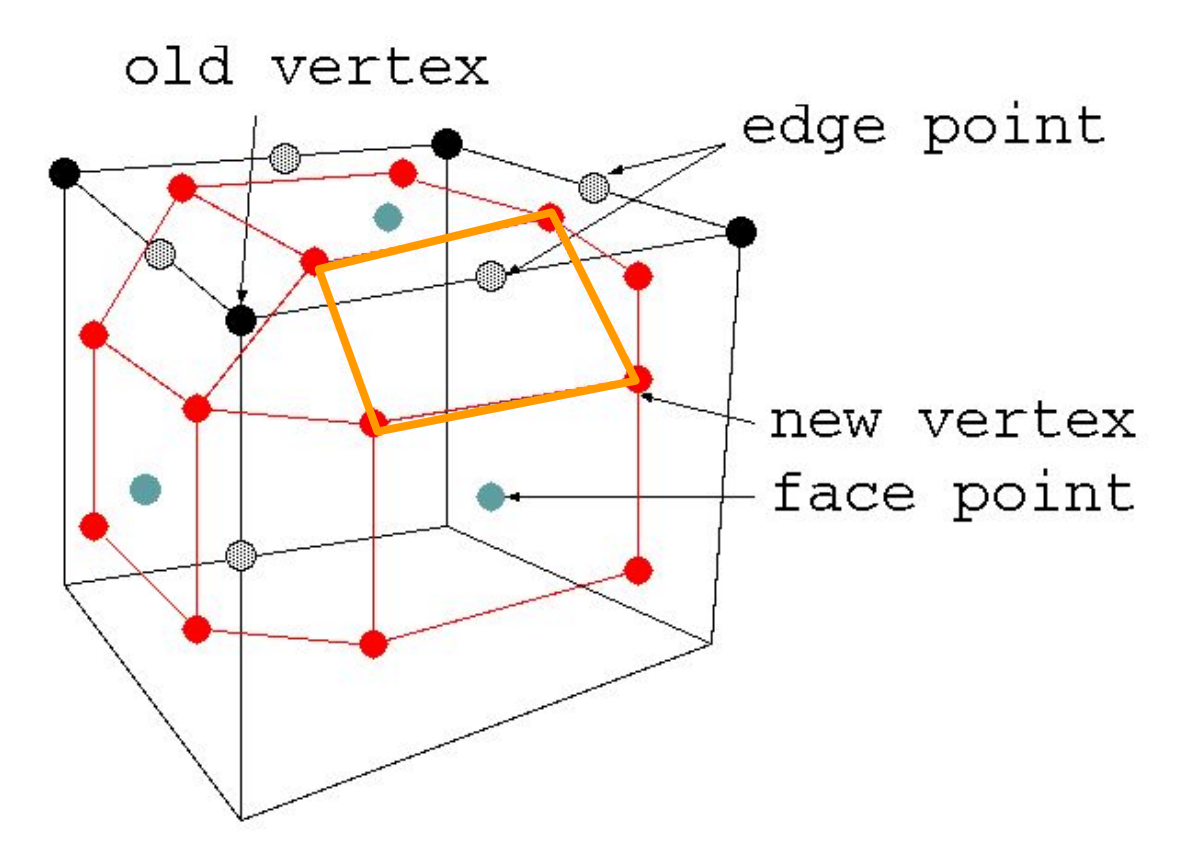

The new mesh will be composed of

- **– quadrilaterals for each edge in the old mesh,**
- a smaller n-sided polygon for each n-sided polygon in the old mesh, and
- an n-sided polygon for each n-valence vertex (Valence being the number of edges that touch the vertex).

## Doo-Sabin Subdivision (3)

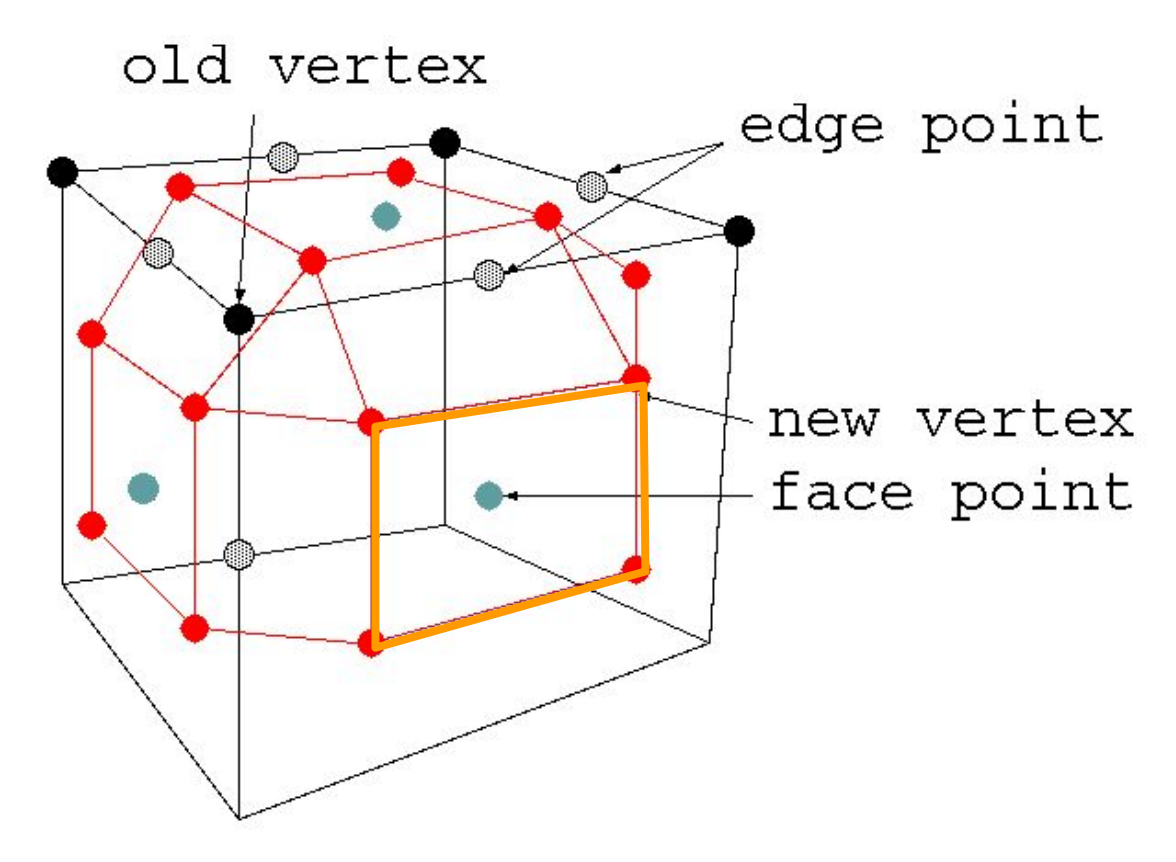

The new mesh will be composed of

- quadrilaterals for each edge in the old mesh,
- **– a smaller n-sided polygon for each n-sided polygon in the old mesh, and**
- an n-sided polygon for each n-valence vertex (Valence being the number of edges that touch the vertex).

### Doo-Sabin Subdivision (3)

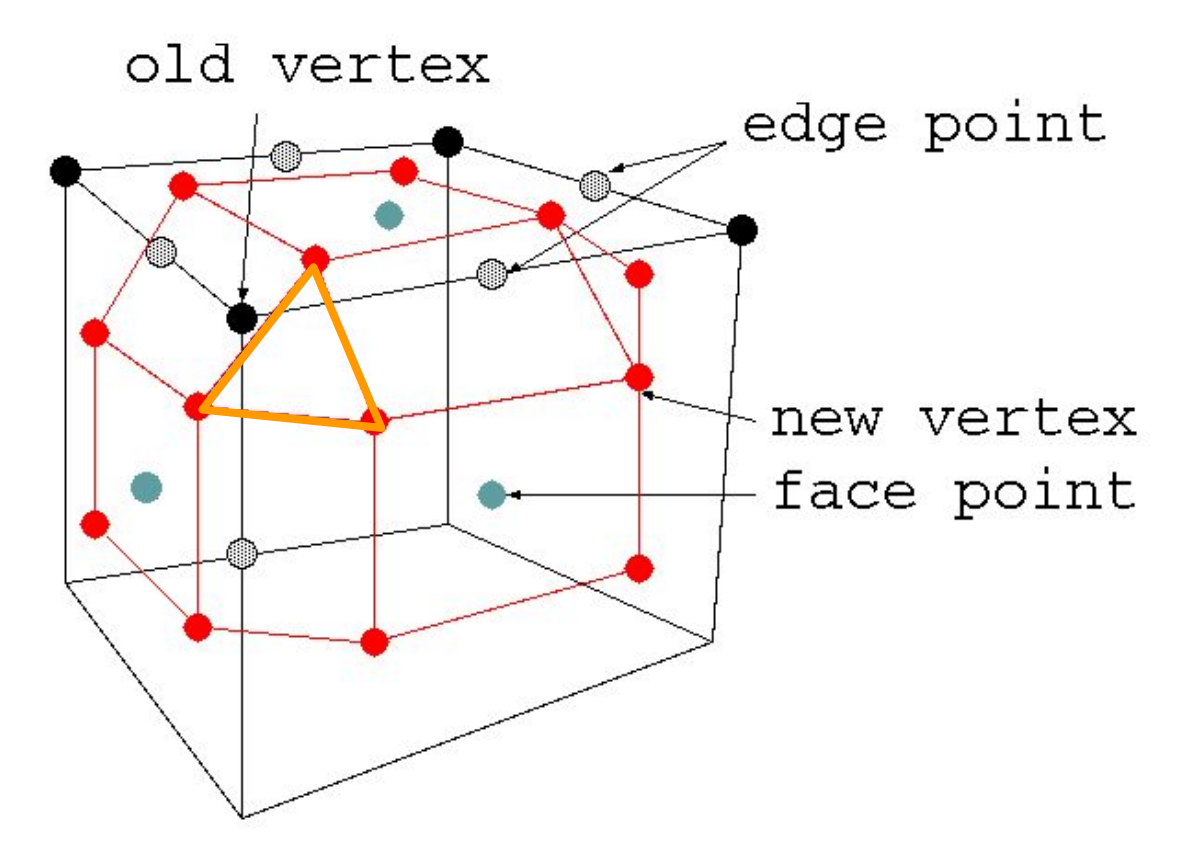

#### The new mesh will be composed of

- quadrilaterals for each edge in the old mesh,
- a smaller n-sided polygon for each n-sided polygon in the old mesh, and
- **– an n-sided polygon for each n-valence vertex (Valence being the number of edges that touch the vertex).**

#### Doo-Sabin Subdivision

- Proposed by Doo and Sabin in 1978
- An extension of Chaiken's algorithm to 3D mesh surfaces

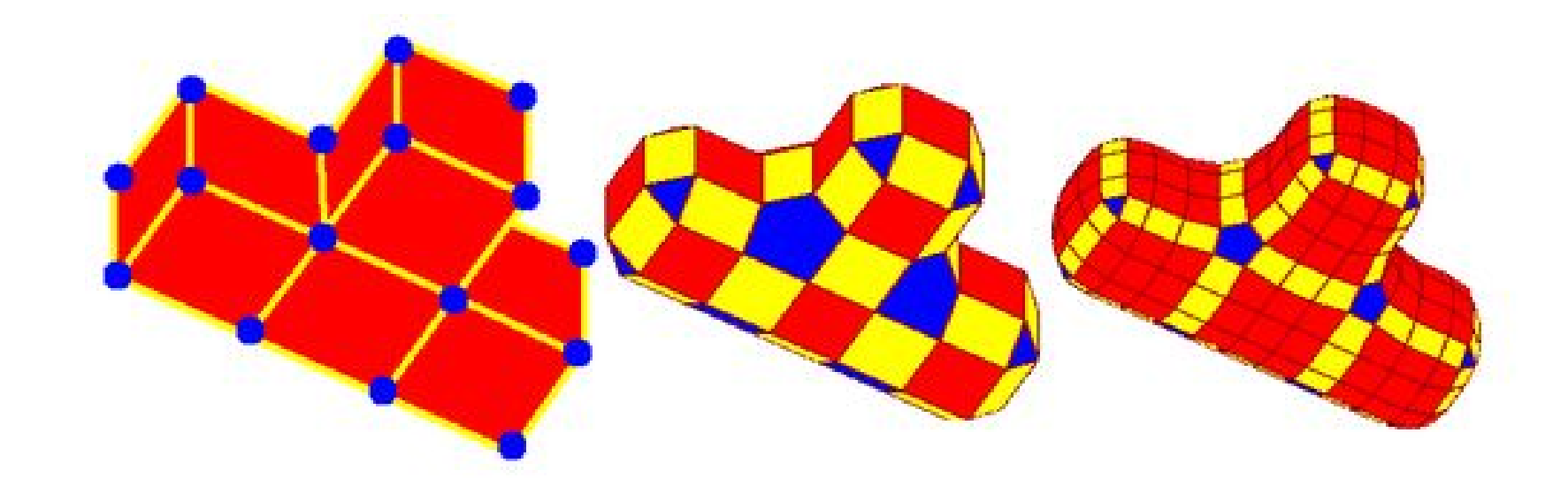

http://www.rose-hulman.edu/~finn/CCLI/Applets/DooSabinApplet.html

### Catmull-Clark Subdivision

- A face with n edges are subdivided into n quadrilaterals
- Quads are better than triangles at capturing the symmetries of natural and man-made objects.

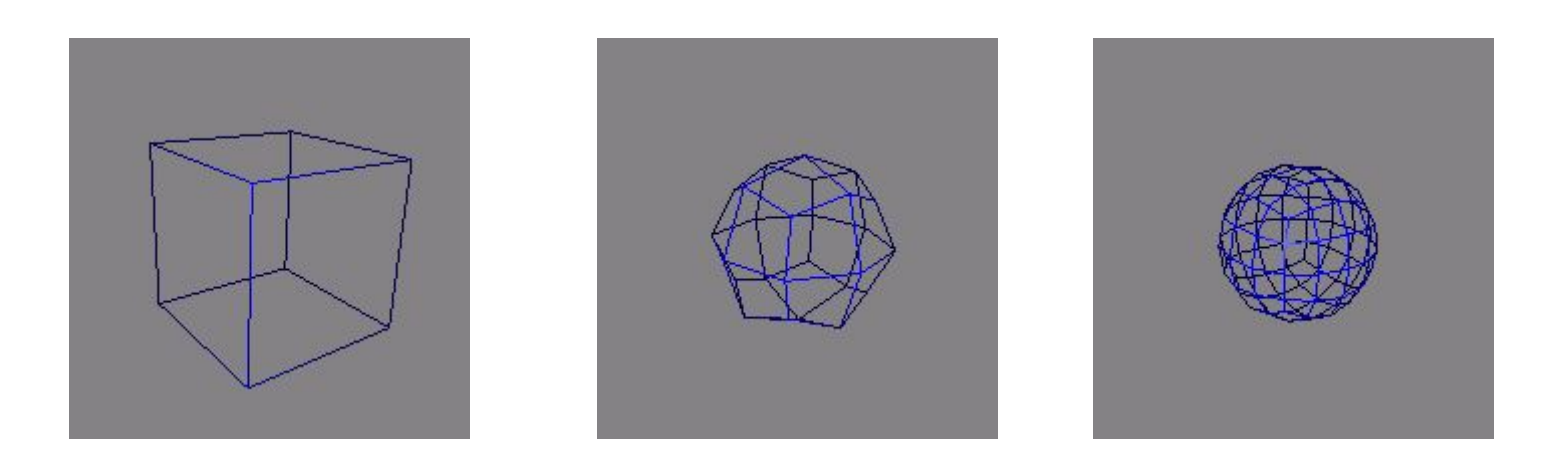

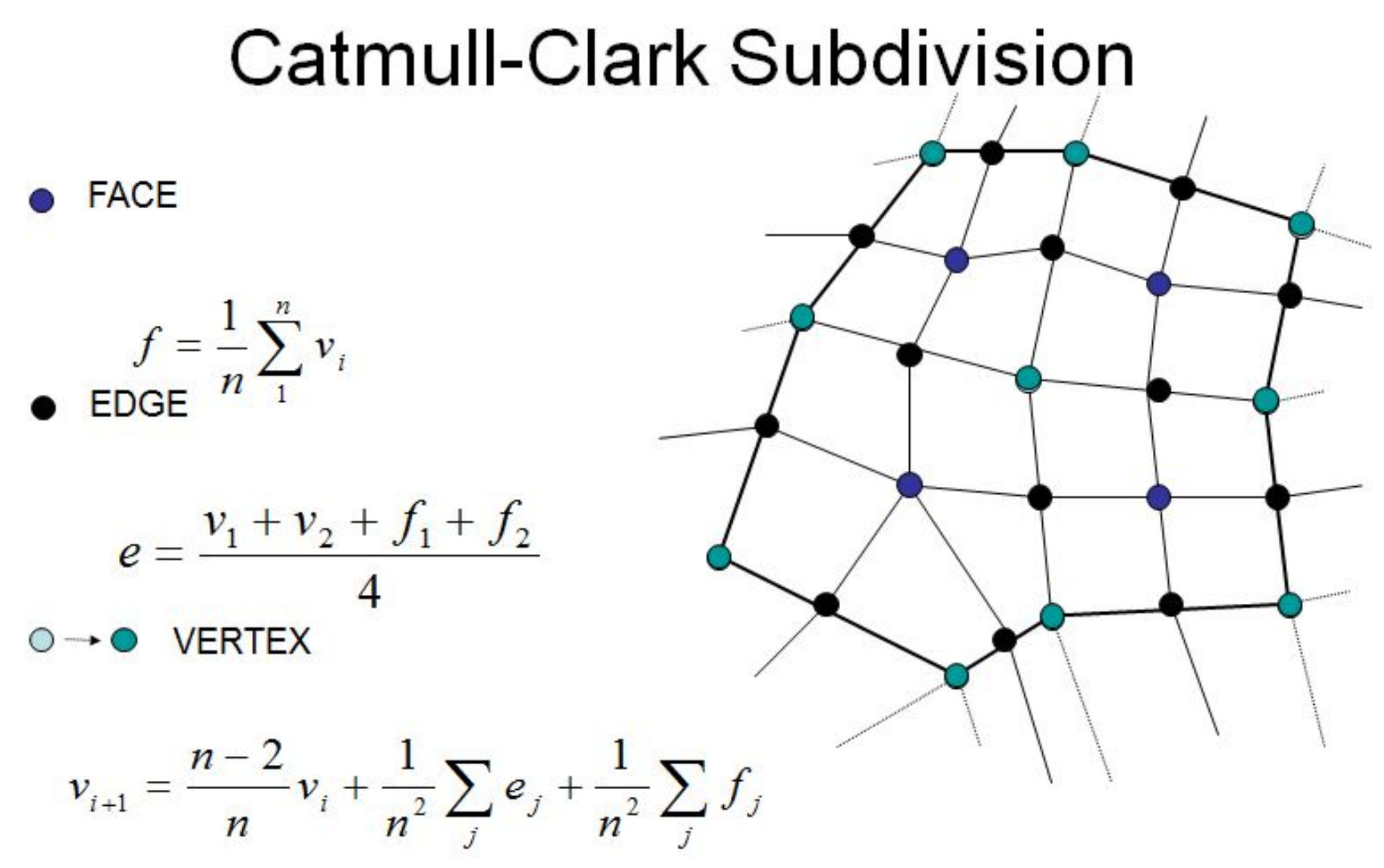

http://www.rose-hulman.edu/~finn/CCLI/Applets /CatmullClarkApplet.html

# Modeling with Catmull-Clark

- Subdivision produces smooth continuous surfaces.
- How can "sharpness" and creases be controlled in a modeling environment?
- ANSWER: Define new subdivision rules for "creased" edges and vertices.
- Tag Edges sharp edges.
- If an edge is sharp, apply new sharp subdivision rules.
- Otherwise subdivide with normal rules.

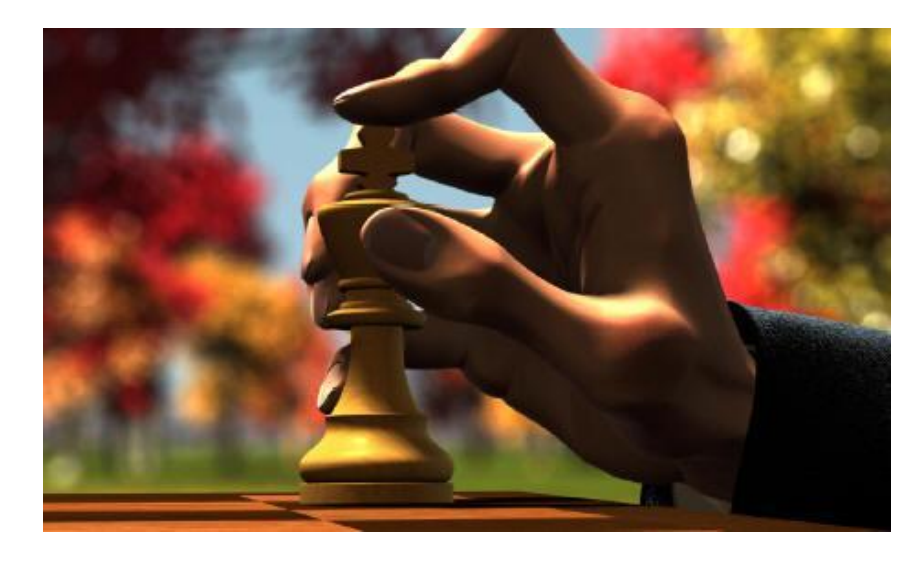

# Sharp Edges…

- Tag Edges as "**sharp**" or "not-sharp"
	- n = 0 "**not sharp"**
	- $\cdot$  n > 0 sharp

During Subdivision,

- if an edge is "sharp", use sharp subdivision rules. Newly created edges, are assigned a sharpness of n-1.
- If an edge is "not-sharp", use normal smooth subdivision rules.

IDEA: Edges with a sharpness of "n" do not get subdivided smoothly for "n" iterations of the algorithm.

In the picture on the right, the control mesh is a unit cube

. Different sharpness applied

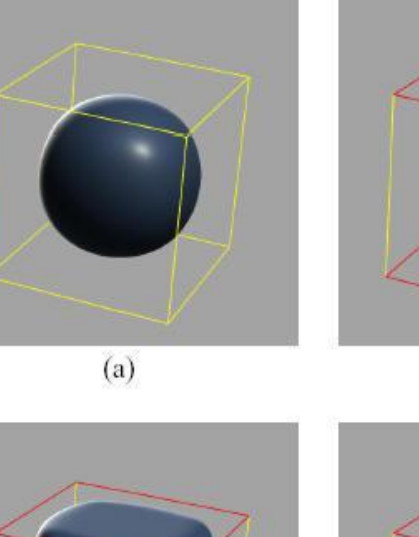

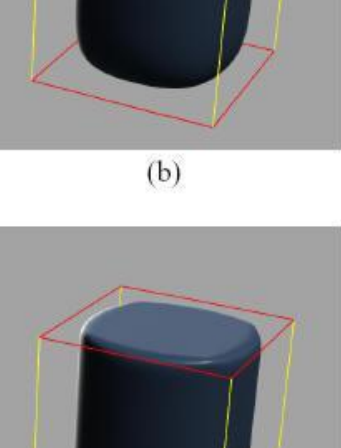

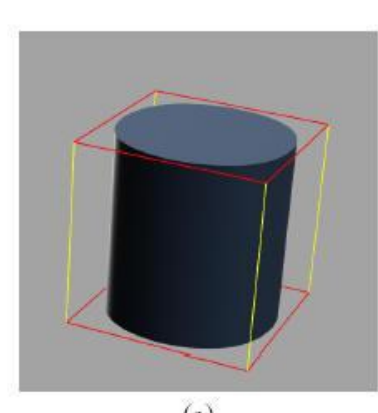

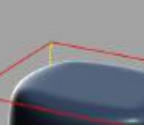

 $(c)$ 

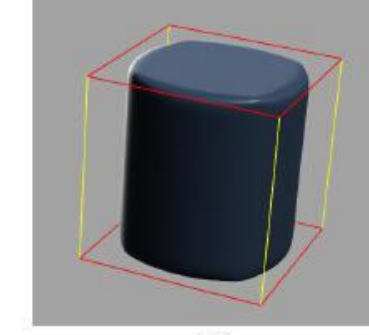

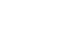

 $(d)$ 

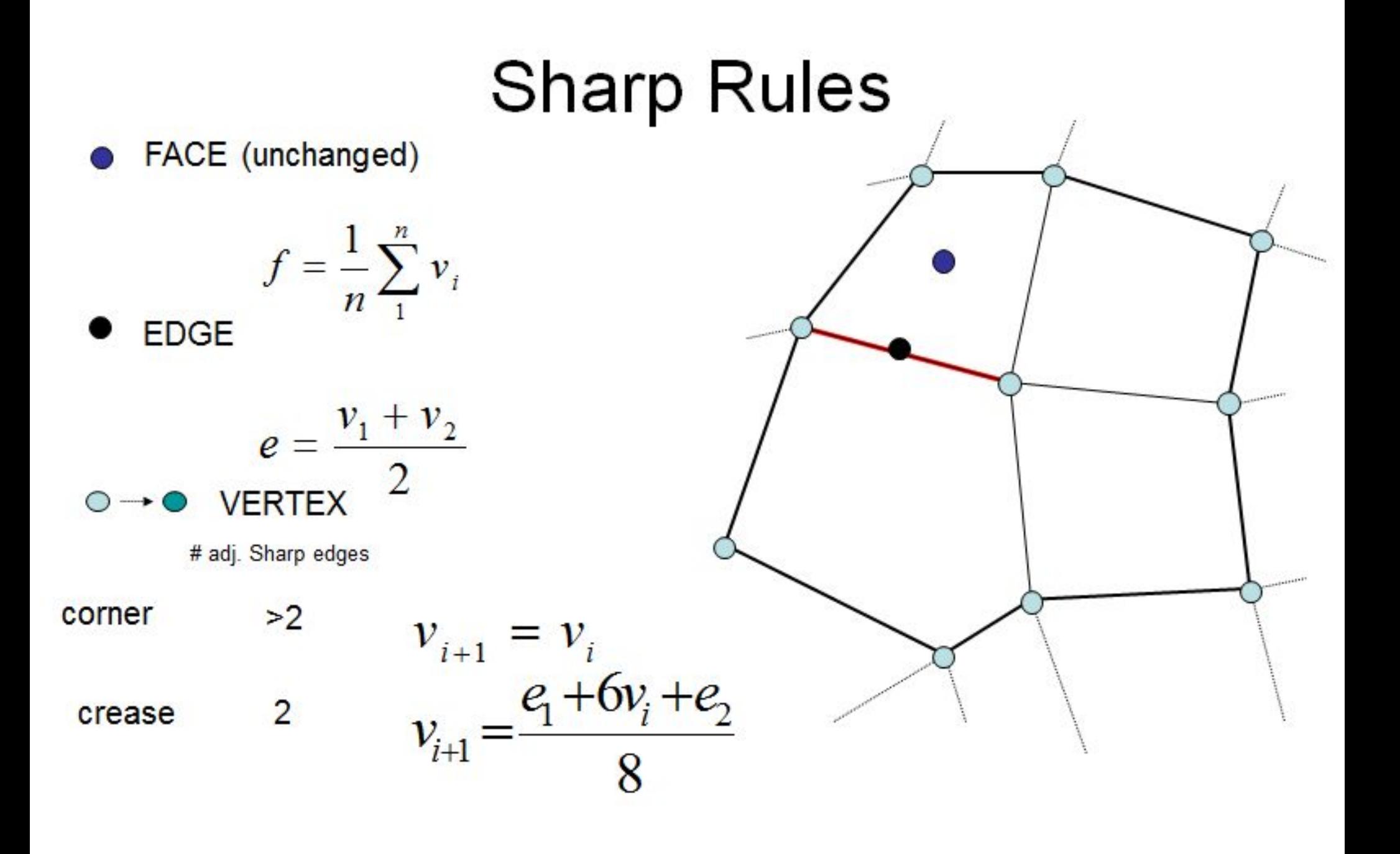

#### Another example of creases

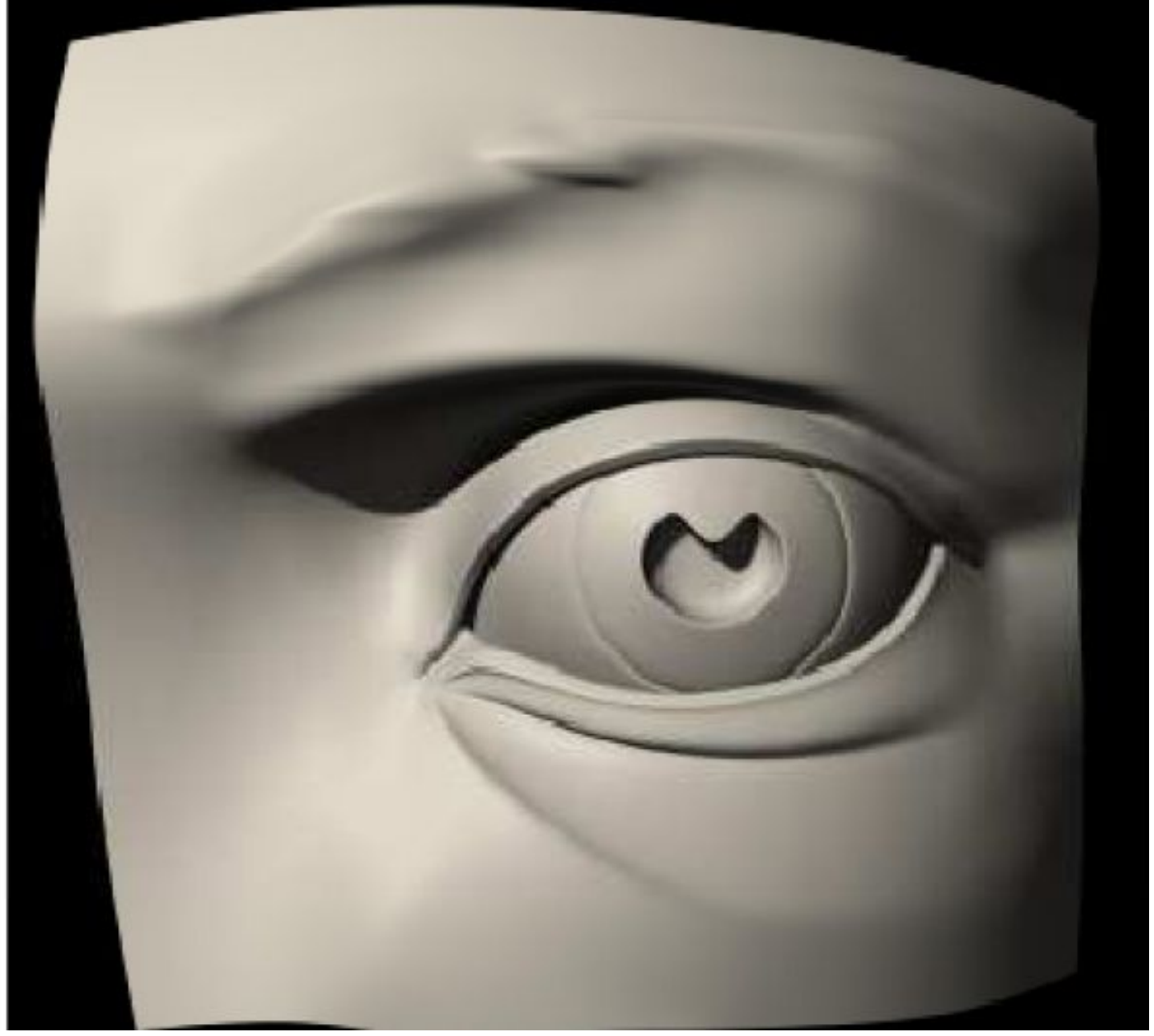

#### Subdivision Surfaces in character animation [DeRose98]

- Used for first time in Geri's game to overcome topological restriction of NURBS
- Modeled Geri's head, hands, jacket, pants, shirt, tie, and shoes

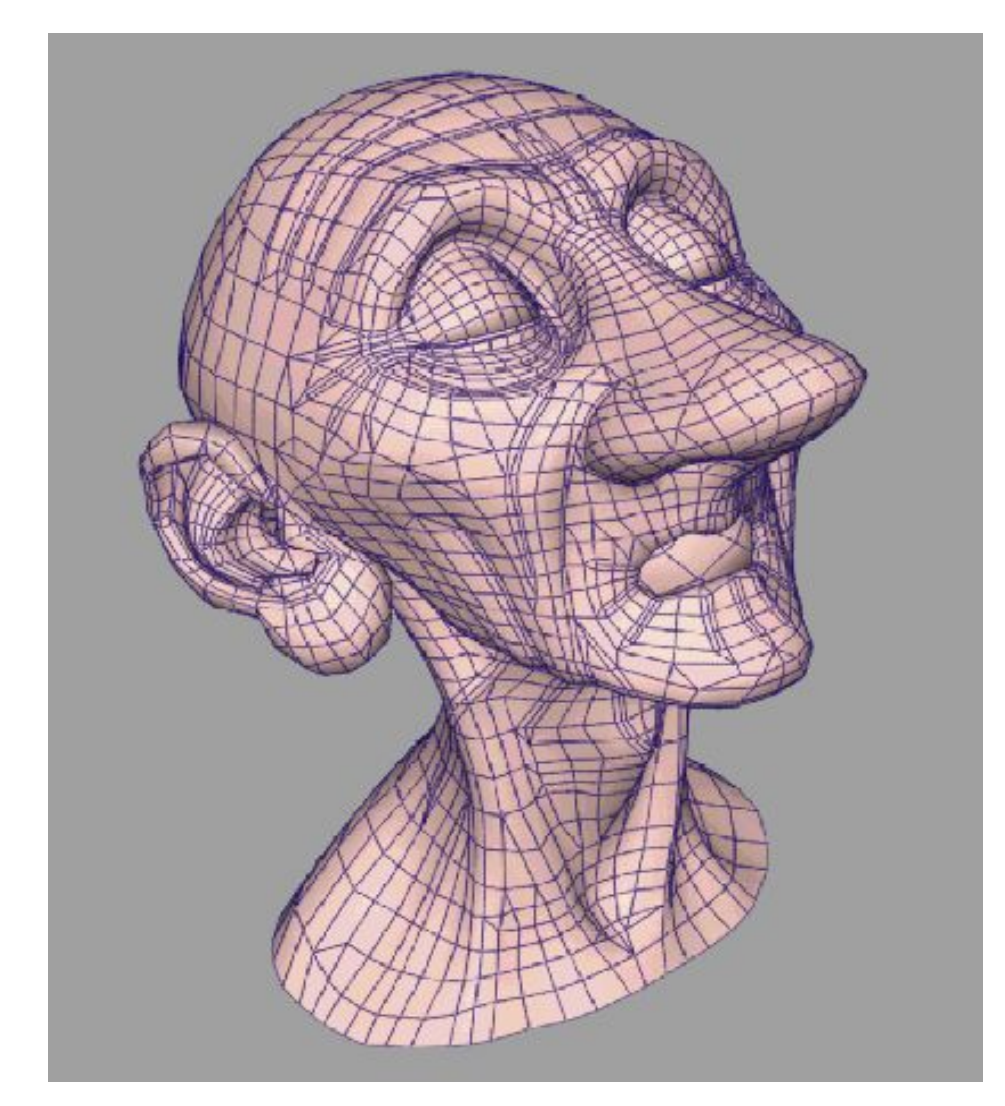

#### Geri's Game

• Academy Award winning movie by Pixar

#### – Made by subdivision surface

[http://www.youtube.com/watch?v=1m7dcbIKvlw]

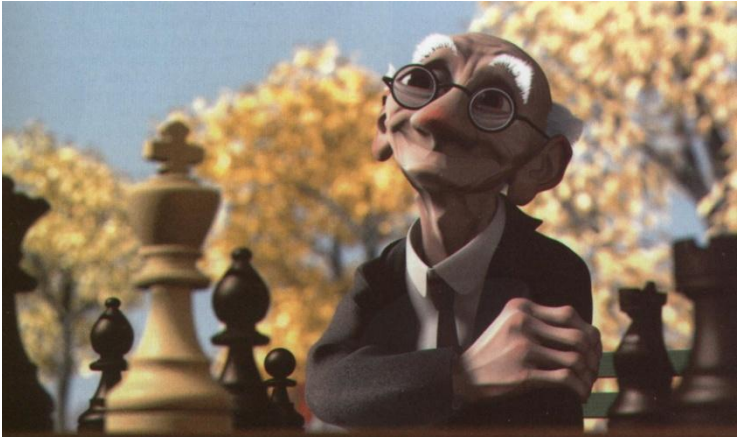

#### Demo of Catmull-Clark subdivision surface

• http://www.youtube.com/watch?v=lU8f0hnorU8&feature=related

#### Adaptive Subdivision

- Not all regions of a model need to be subdivided.
- Idea: Use some criteria and adaptively subdivide mesh where needed.
	- Curvature
	- Screen size ( make triangles < size of pixel )
	- View dependence
		- Distance from viewer
		- Silhouettes
		- In view frustum
	- Careful! Must ensure that "cracks" aren't made

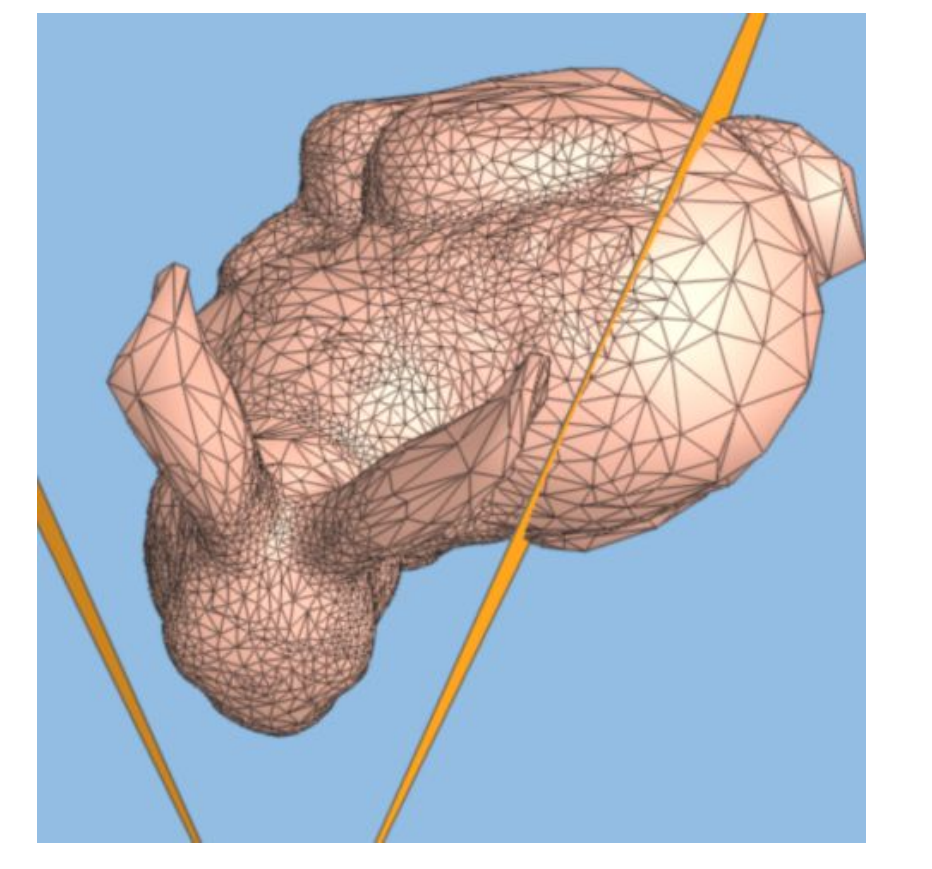

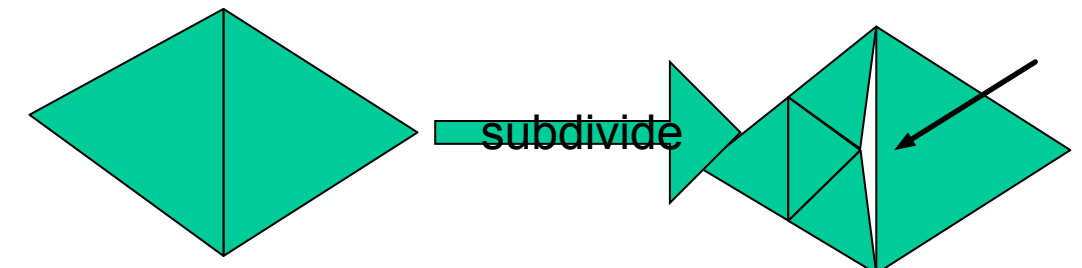

# Subdivision Surface Summary

#### • Advantages

- Simple method for describing complex surfaces
- Relatively easy to implement
- Arbitrary topology
- Local support
- Guaranteed continuity
- Multi-resolution

#### • Difficulties

- Intuitive specification
- Parameterization
- Intersections

• Edwin Catmull

Utah – NYIT – Lucas Films – Pixar present: President of Disney Animation Studios and Pixar Animation Studios

• Jim Clark

Utah – UCSC - Stanford – Silicon Graphics - Netscape - …

He also co-produced the m

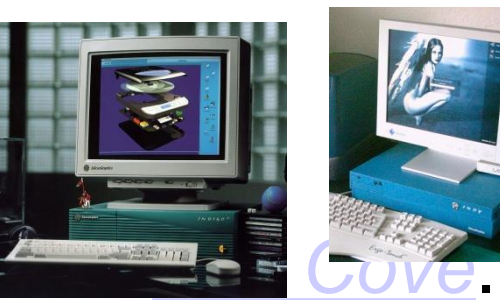

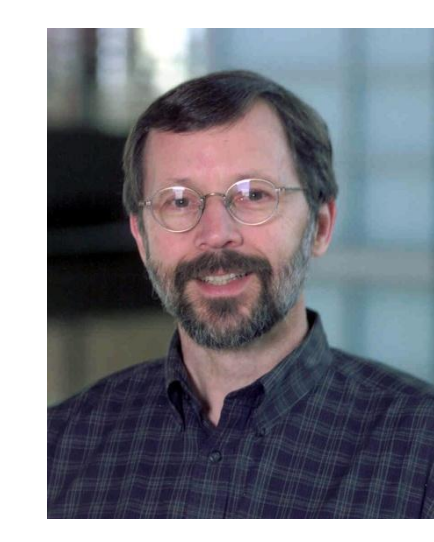

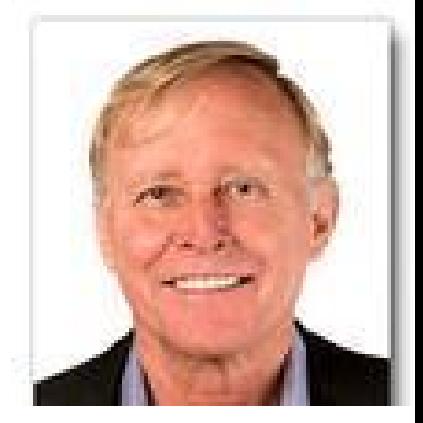

# Readings

- Shirley 15.6.3, 15.6.4
- Akenine-Möller 13.5.4 (Catmull-Clark subdivision)
- A very good website for parametric curves / surfaces http://www.cs.mtu.edu/~shene/COURSES/cs3621/
- DeRose, Tony, Michael Kass, and Tien Truong. Subdivision Surfaces in Character Animation. *SIGGRAPH 98*.
- Clark, E., and J. Clark. Recursively generated B-spline surfaces on arbitrary topological meshes. *Computer Aided Geometric Design*, Vol. 10, No. 6, 1978.
- Doo, D. and M. Sabin. Behavior of Recursive Division Surfaces Near Extraordinary Points. Computer-Aided Design. Vol. 10, No. 6, 1978.